**Dalinamės patirtimi: kaip pasinaudoti programų , eTwinning" ir "NordPlus Junior" galimybėmis**

# eTwinning

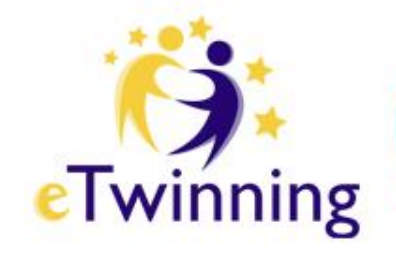

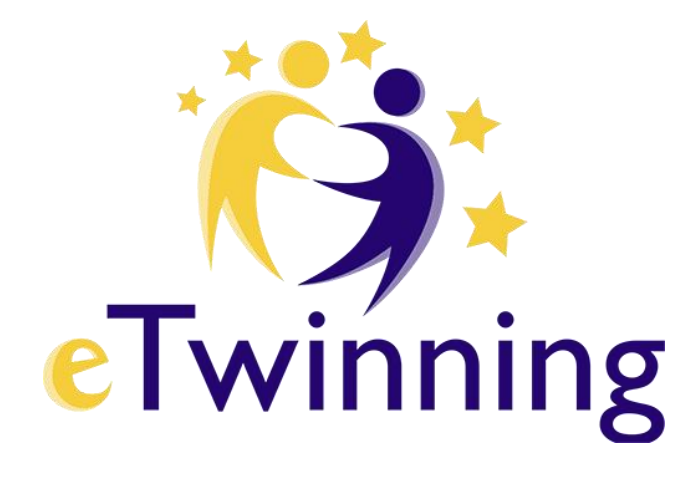

### **eTwinning Live - naujasis įrankis Europos mokytojų bendradarbiavimui**

2015 11 17

Raminta Birgėlienė

**"eTwinning" nuolat vyksta ugdymo procesas. Tai gyva, nepaprastai įdomi erdvė, kurioje galite sutikti kolegas ir dalintis su jais mokymo veiklos bei projektų pavyzdžiais, profesinio tobulinimosi galimybėmis - visa veikla, kuri veda link bendradarbiavimo projektų su mokiniais.**

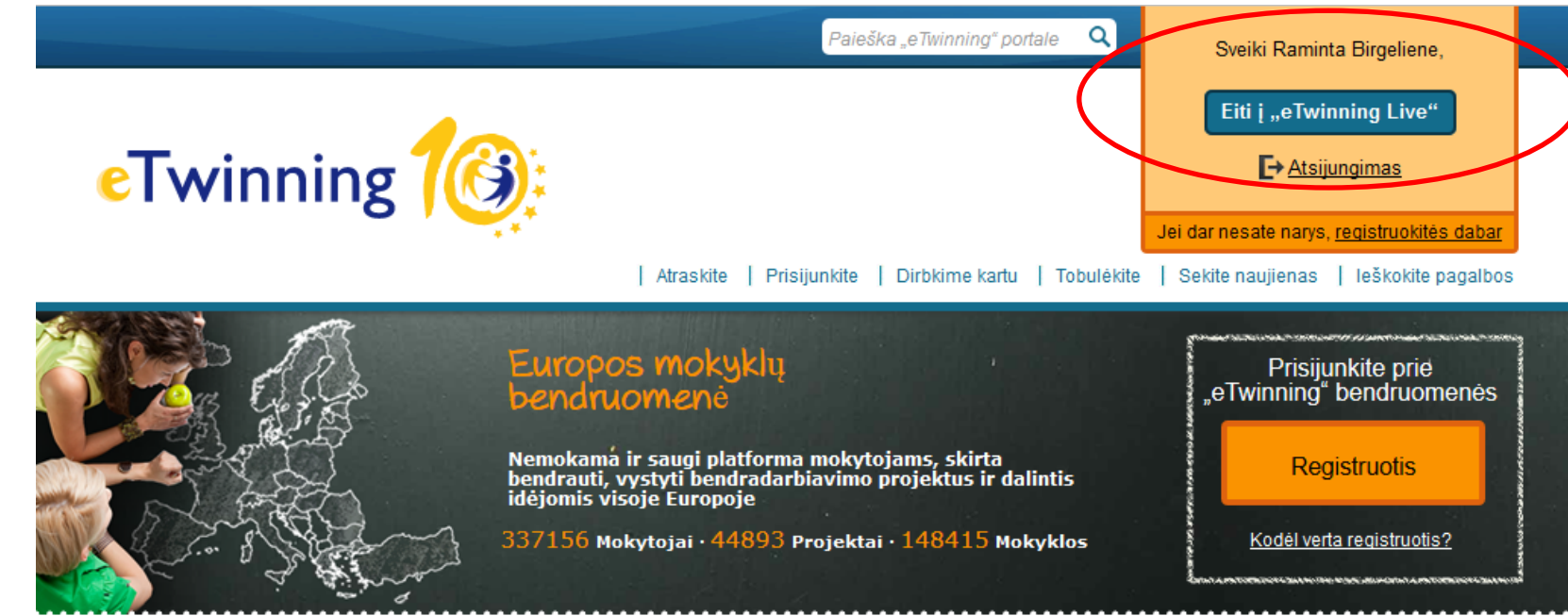

"eTwinning" iš pirmo žvilgsnio

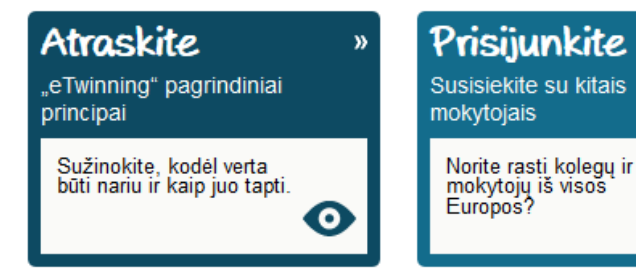

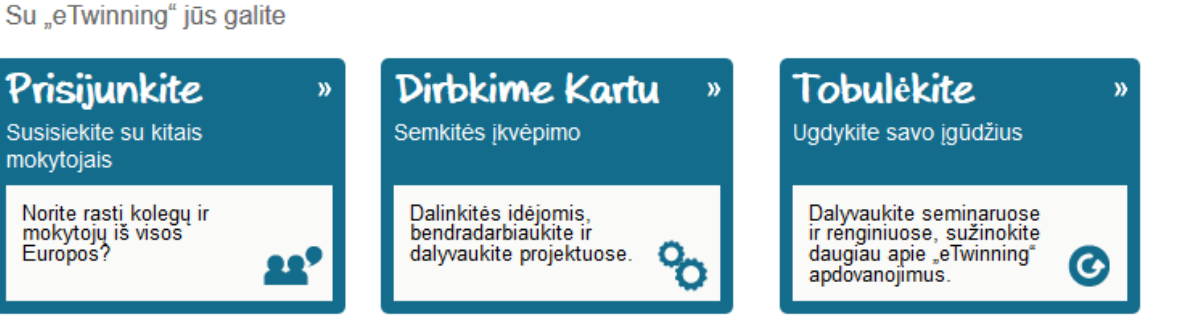

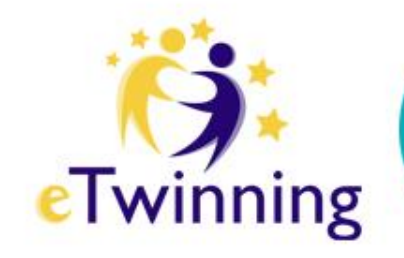

### **eTwinning Live**

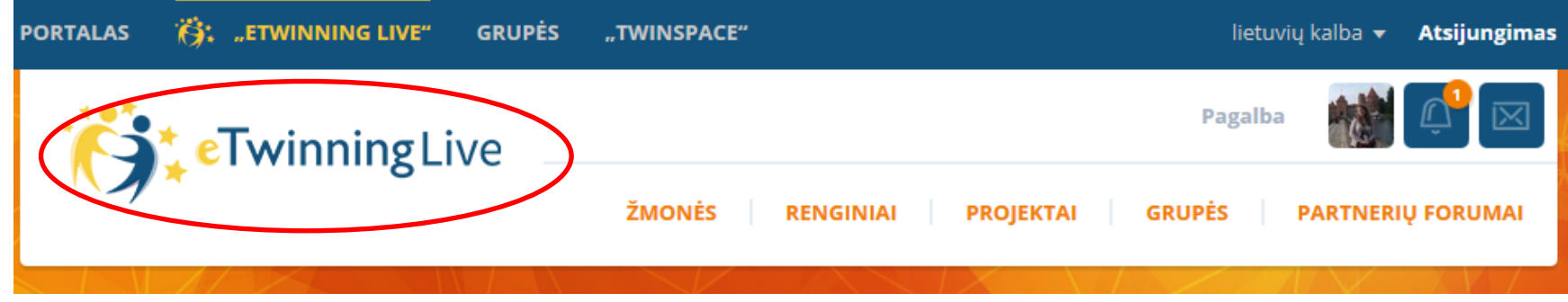

• Erdvė "eTwinning Live" - tai vieta, kurioje programos "eTwinning" dalyviai randa vieni kitus, kuria projektus, bendrauja ir bendradarbiauja tinkle.

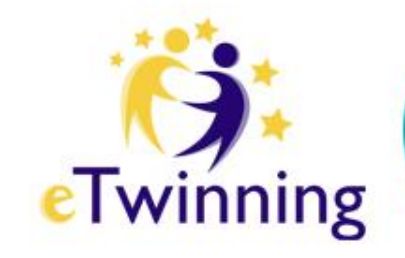

### **Pradžios puslapyje**

• pateikiamas informacijos srautas iš įvairių erdvės dalių. Šiame puslapyje galite greitai sužinoti, kas vyksta programoje "eTwinning"…

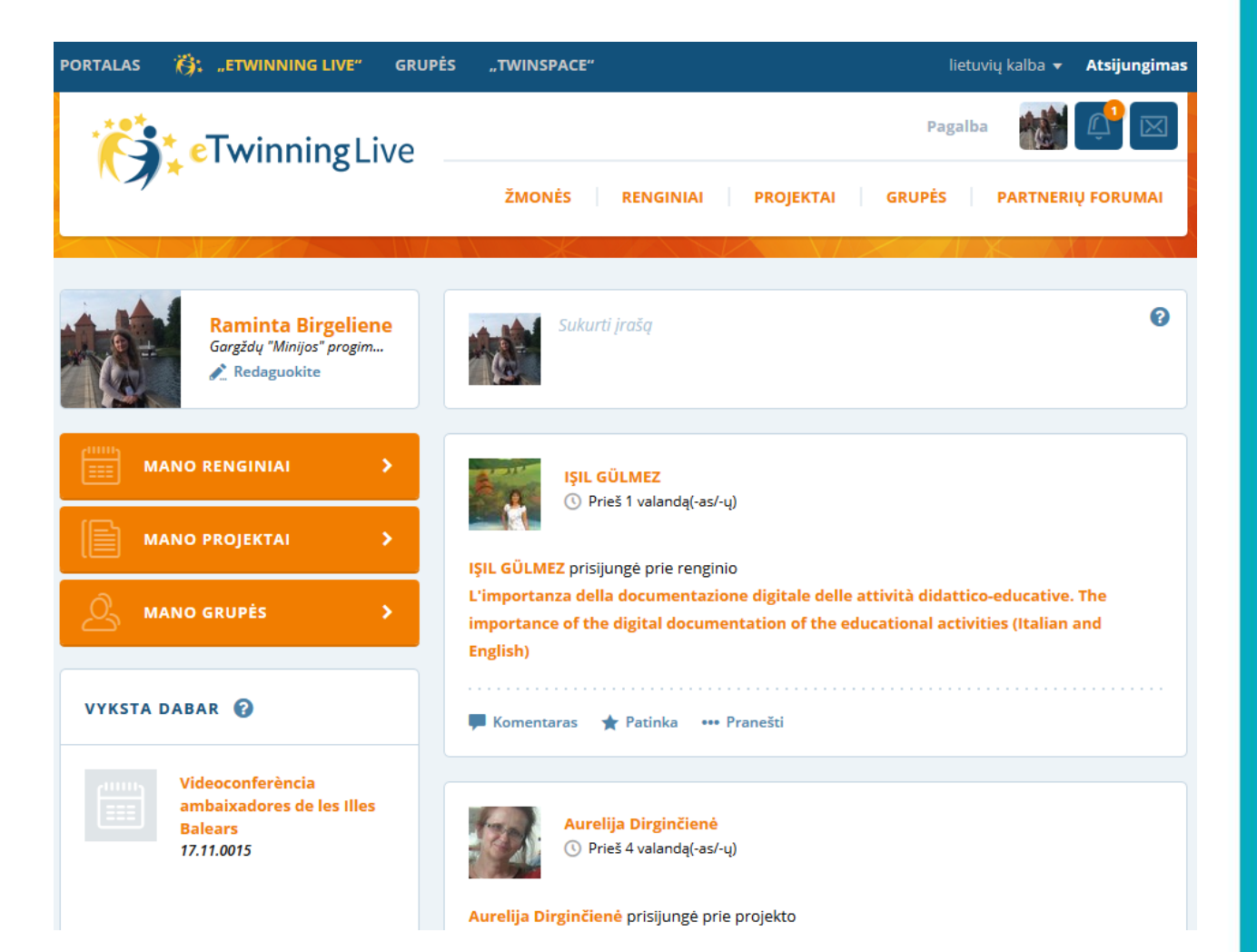

### **Prie kokių renginių galima jungtis**

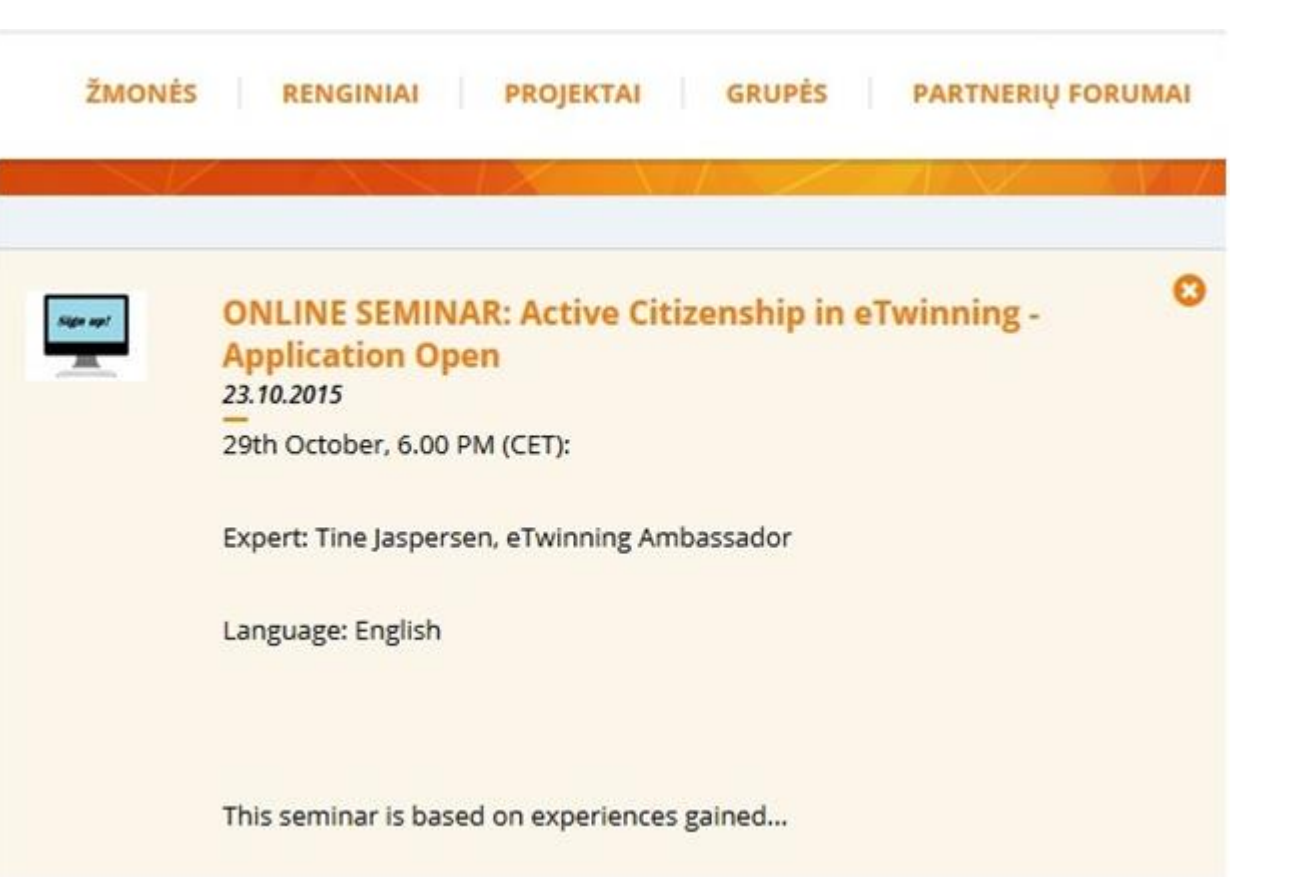

eTwinning

### **Ką veikia Jūsų mėgstami žmonės ir kas naujo Jūsų šalyje**

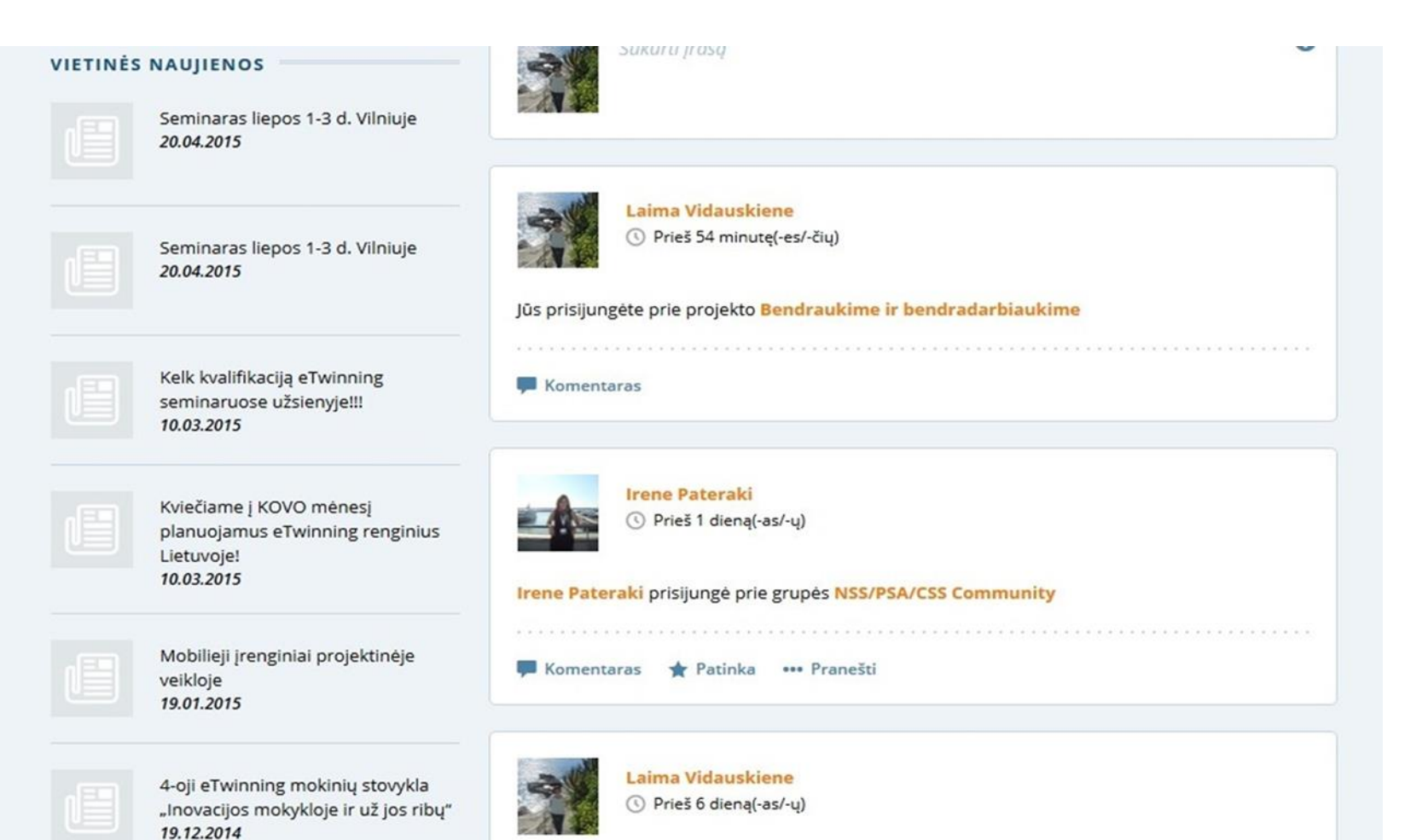

eTwinning

### Galite matyti ir komentuoti žmonių, kuriuos sekate, įrašus, bei pažymėti, kad jie Jums

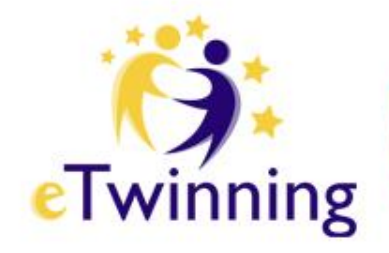

patinka

Teik paraiška Europos eTwinning apdovanojimams iki š.m. gruodžio  $12 d.1$ 04.12.2014

Kelk savo kvalifikaciją eTwinning seminaruose Turkijoje, Estijoje, Latvijoje ir Belgijoje! 06.08.2014

KVIEČIAME SUDALYVAUTI TYRIME

Kviečiame teikti paraiškas dalyvauti

tarptautiniame profesinės raidos

Kviečiame teikti paraiškas dalyvauti

tarptautiniame profesinės raidos

programos eTwinning

programos eTwinning

seminare Turkijoje 02.04.2014

seminare Vilniuje

14.05.2014

20.06.2014

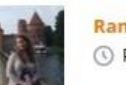

Komentaras

ninta Birgeliene Prieš 4 dieną(-as/-ų)

Raminta Birgeliene prisijungé prie projekto Bendraukime ir bendradarbiaukime

Jums patinka šis įrašas Komentaras \*\*\* Pranešti

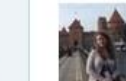

**Raminta Birgeliene** Prieš 4 dieną(-as/-y)

Raminta Birgeliene prisijungė prie renginio eTwinning Live: New Challenges. New Opportunities. /eTwinning Live: nauji iššūkiai, naujos galimybės.

Komentaras Jums patinka šis įrašas ··· Pranešti

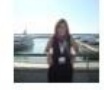

**Irene Pateraki** Prieš 4 diena(-as/-u)

Europos mokytojų eTwinning apdovanojimaj Briuselvie

### Skaityti naujienų straipsnius iš centrinės paramos tarnybos (CPT) eTwinning ir jūsų nacionalinės paramos tarnybos (NPT)

#### **VIETINĖS NAUJIENOS**

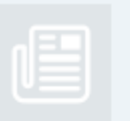

Seminaras liepos 1-3 d. Vilniuje 20.04.2015

#### PROGRAMOS "ETWINNING"

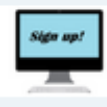

**ONLINE SEMINAR: Working** Tolerance and Peace in eTwinning projects - Application NOW Open 13.11.2015

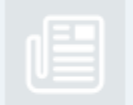

Seminaras liepos 1-3 d. Vilniuje 20.04.2015

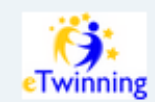

Welcome to eTwinning Live! 20.09.2015

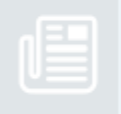

Kelk kvalifikaciją eTwinning seminaruose užsienyje!!! 10.03.2015

#### **PROFESINIS TOBULINIMAS**

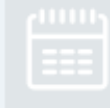

LEARNING EVENT: Fine tune your lessons: eTwinning and eLearning in special education - Application NOW open 10 November 17.11.2015 - 28.11.2015

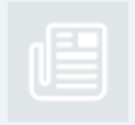

Kviečiame j KOVO mėnesį planuojamus eTwinning renginius Lietuvoje! 10.03.2015

### **Pradžios puslapyje rasite nuorodas į visas pagrindines Jūsų veiklas: renginius, projektus, grupes.**

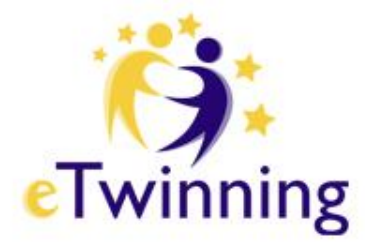

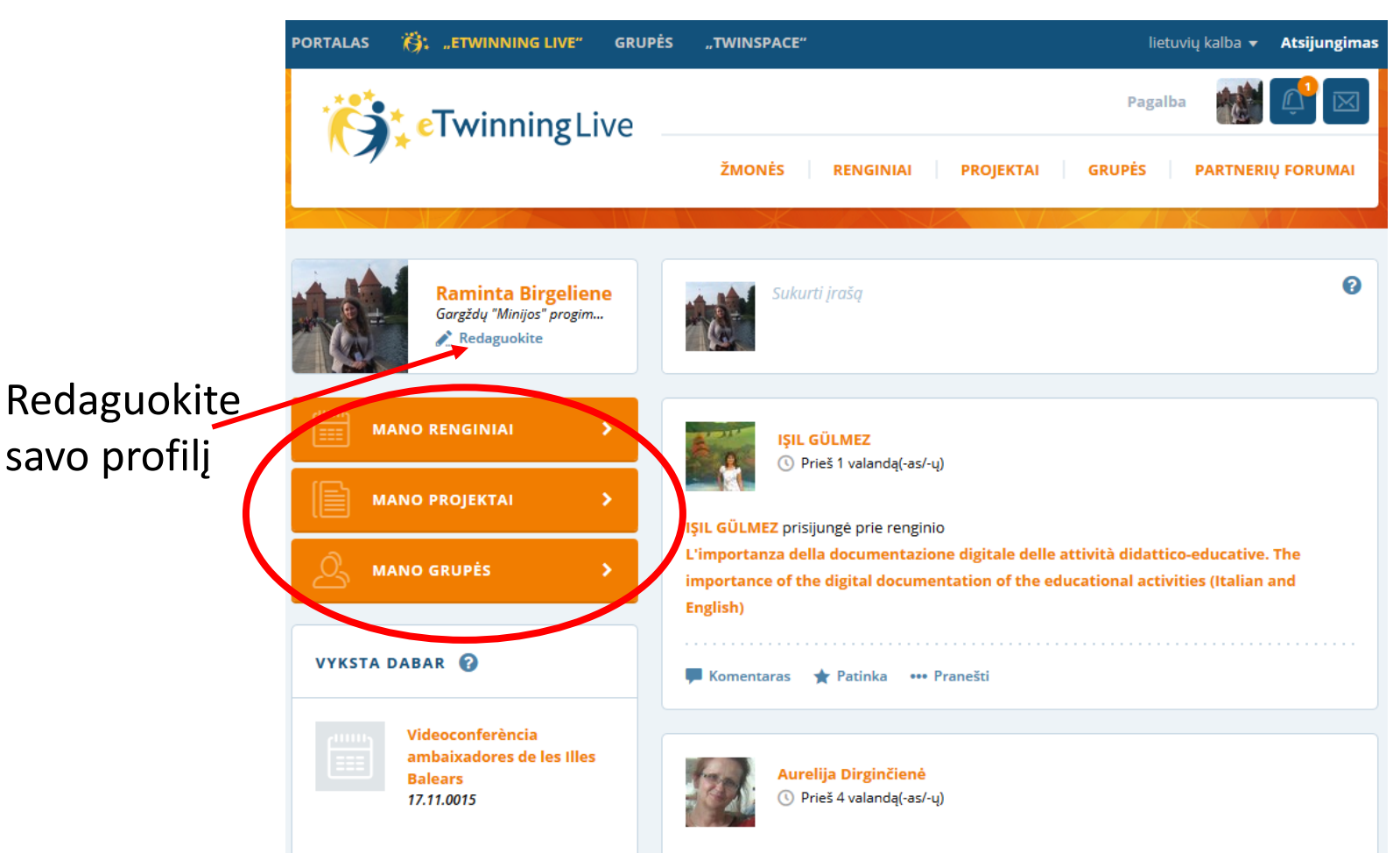

Aurelija Dirginčienė prisijungė prie projekto

### **Pildykite asmeninę informaciją**

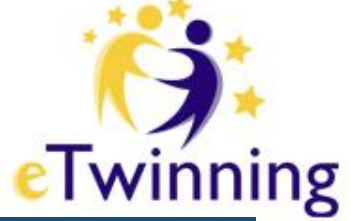

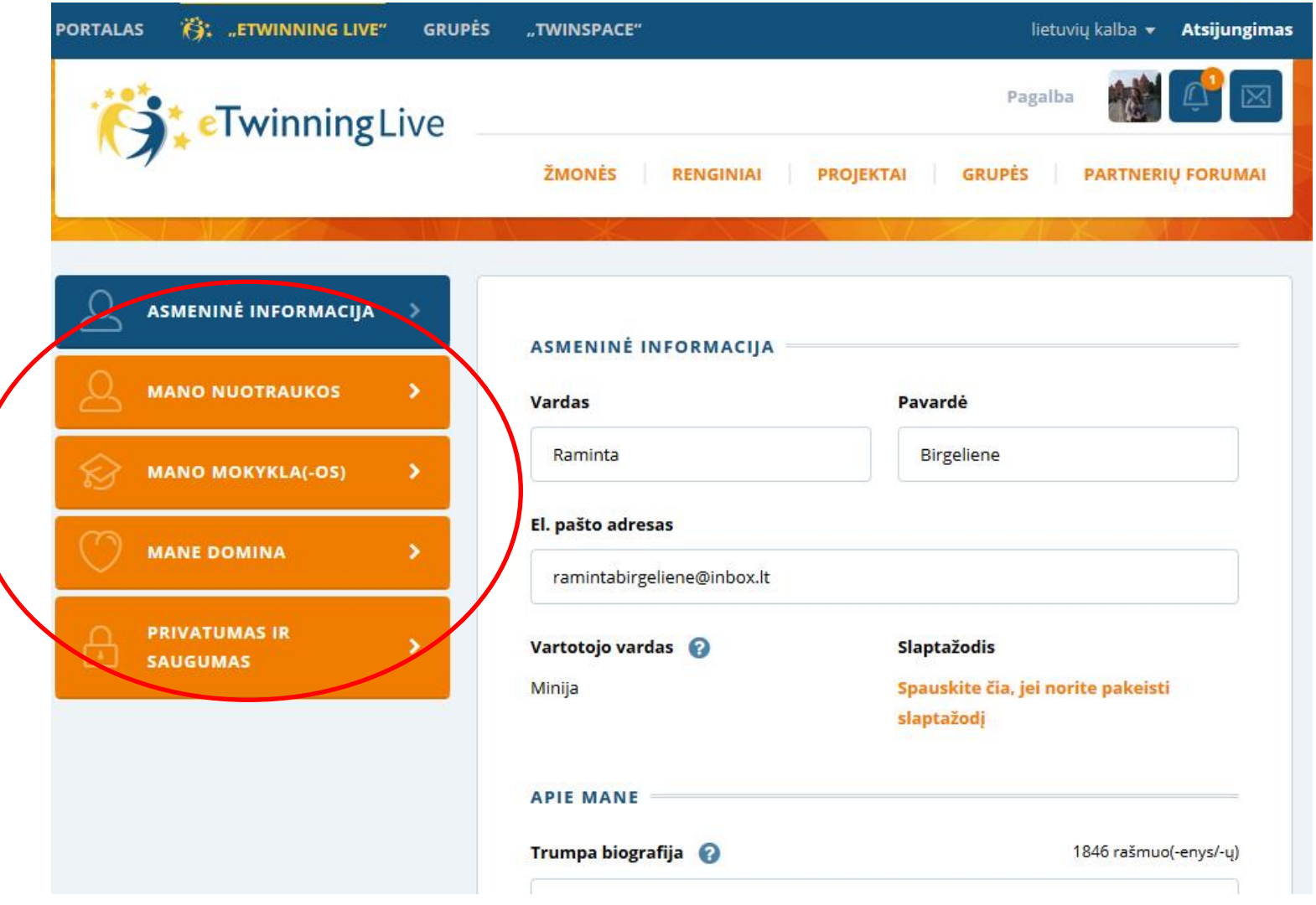

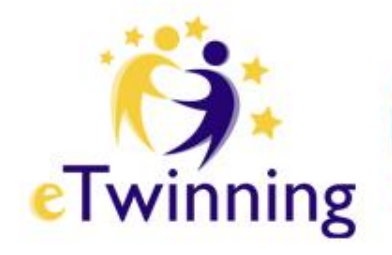

### Skyrelyje "Žmonės"

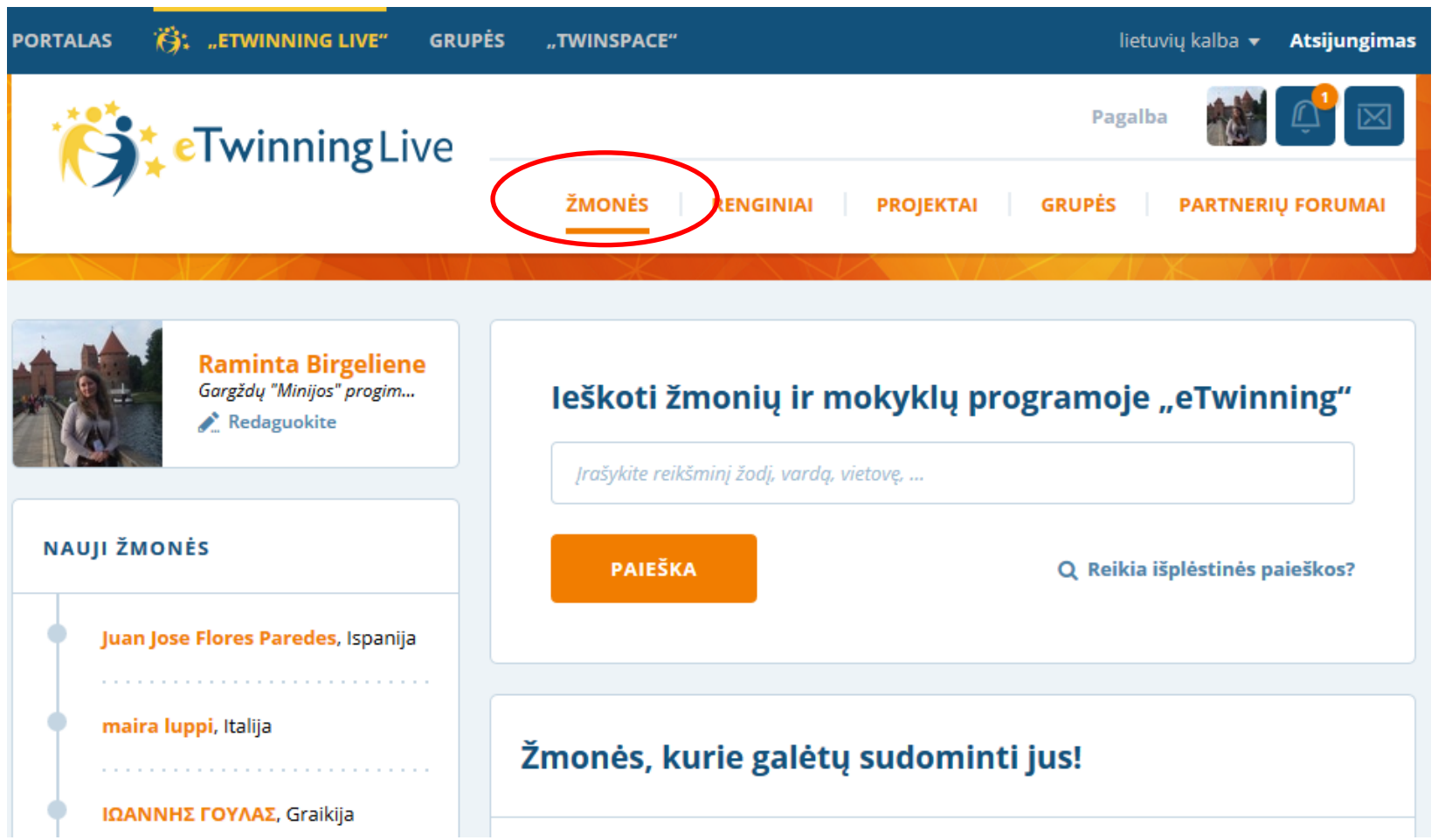

### **Vykdykite išplėstinę partnerių paiešką**

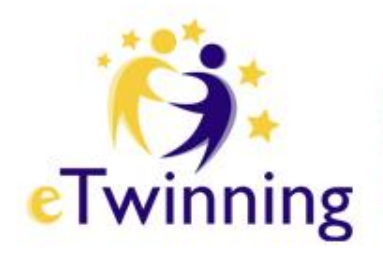

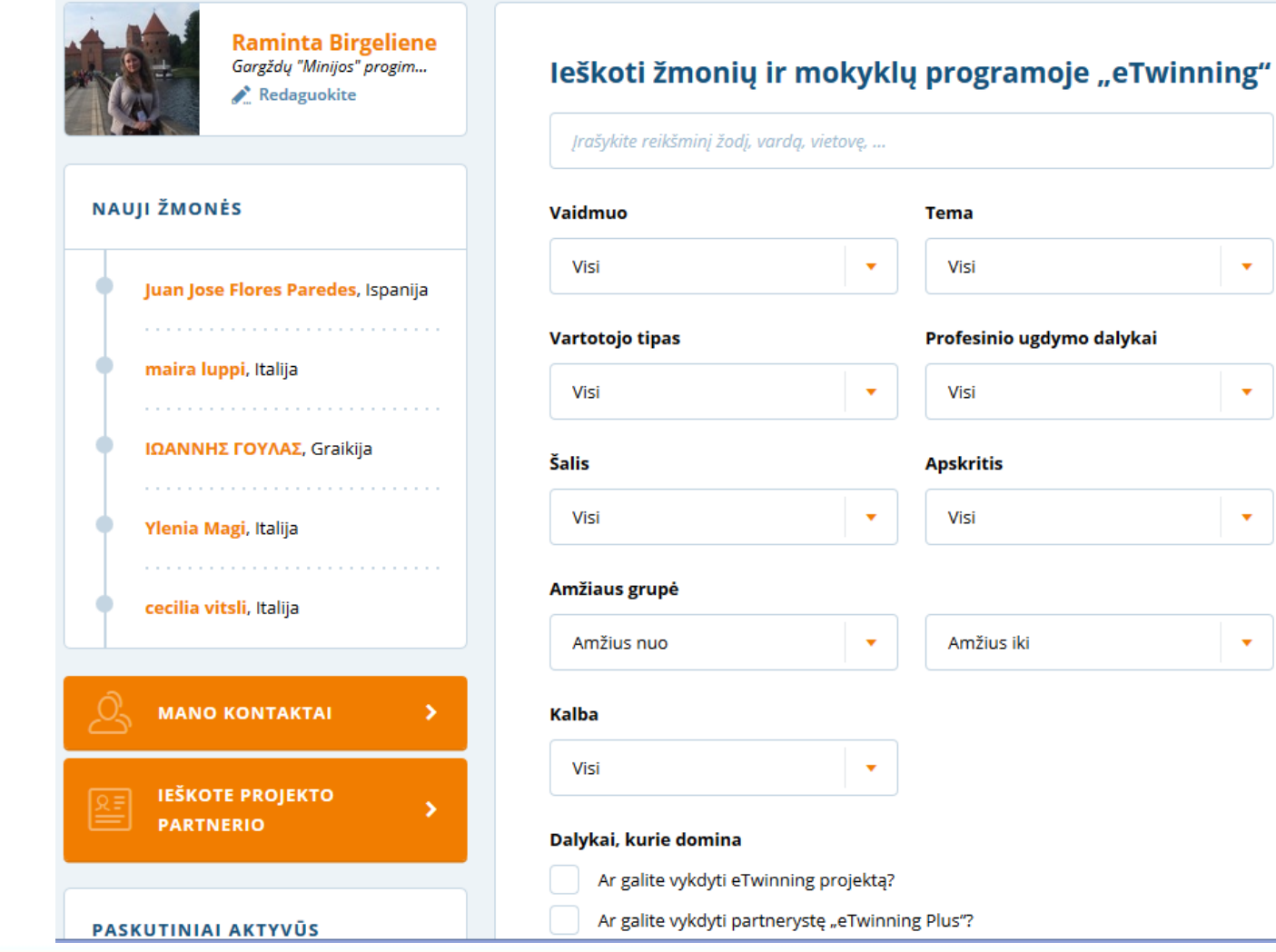

### **Čia rasite savo kontaktus bei galėsite ieškoti projekto partnerio**

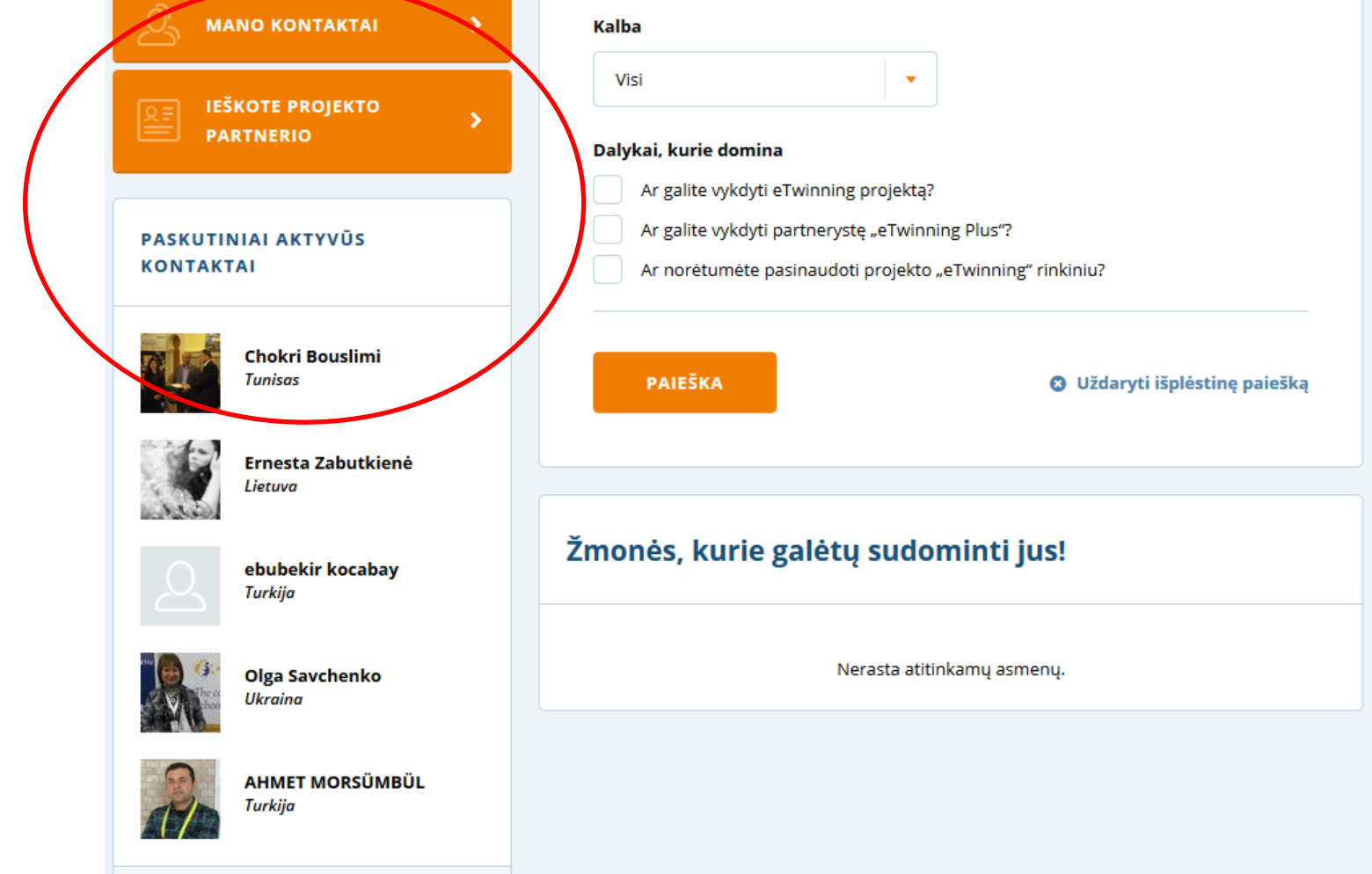

### **Skyrelyje "Partnerių forumai"**

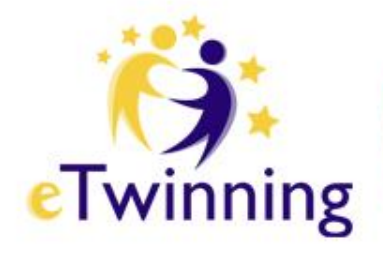

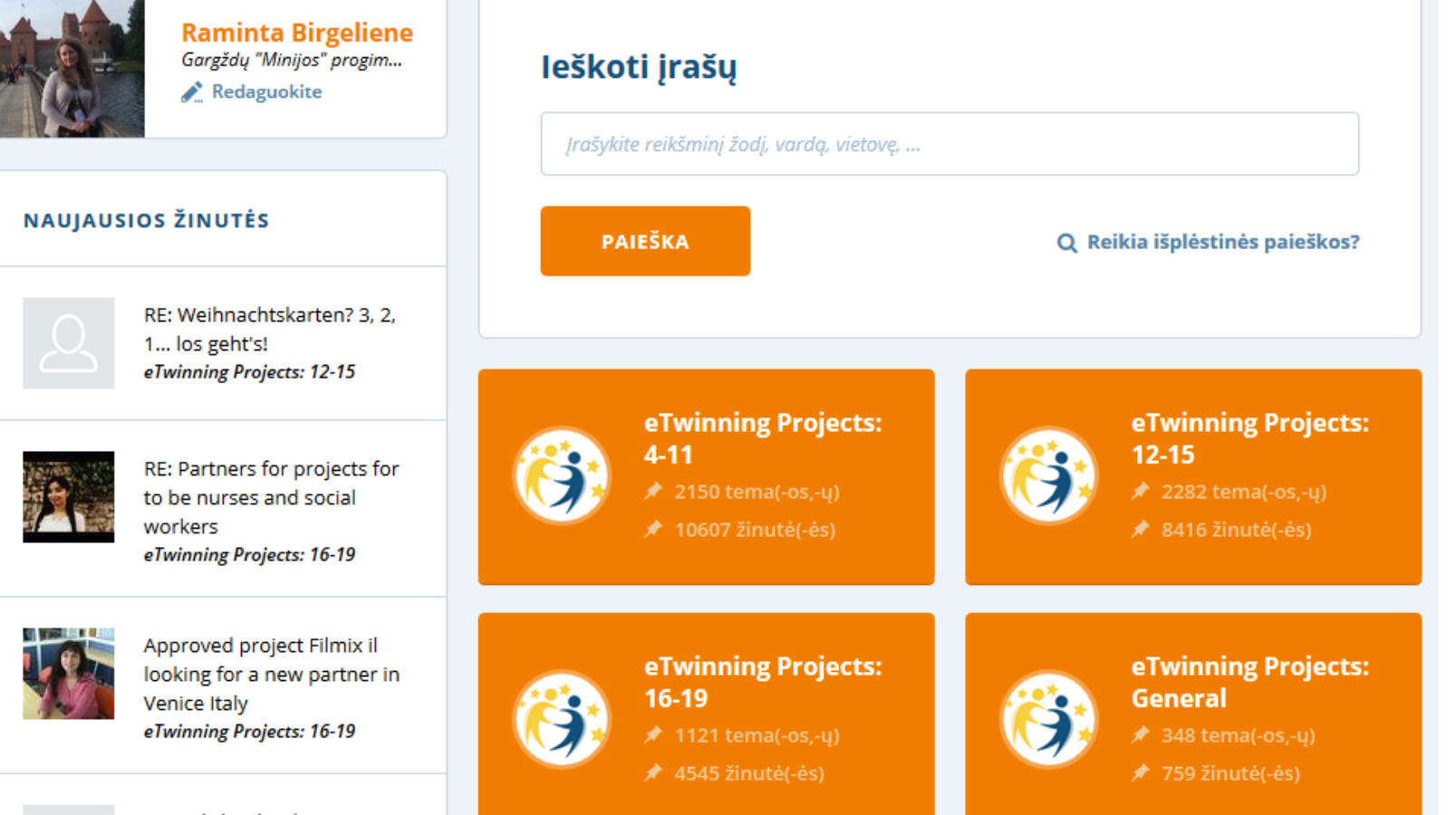

RE: Polish school near

### **Galite ieškoti partnerio "eTwinning", , eTwinning Plus" arba ,, Erasmus+" eTwinning projektui**

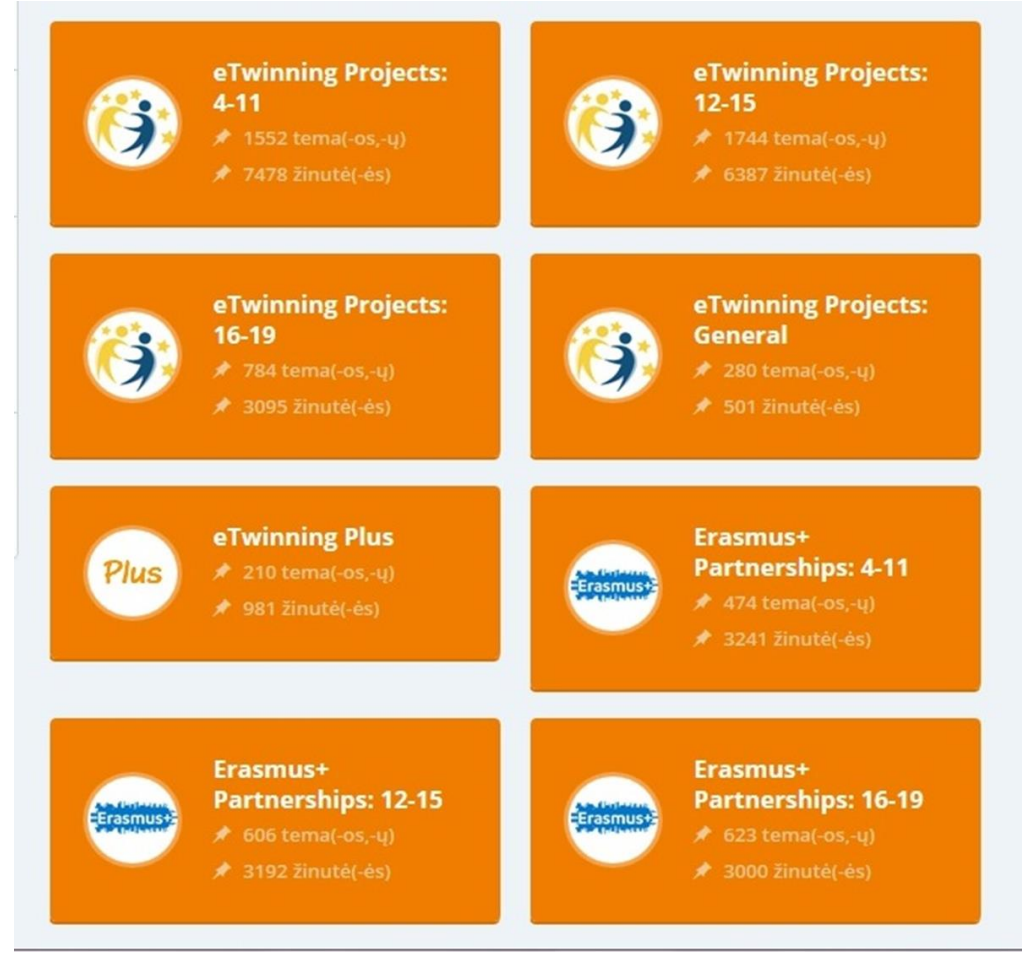

### **Skaitykite žinutes esamuose forumuose - galbūt kas nors ieško**  tokio programos "eTwinning" **dalyvio kaip Jūs!**

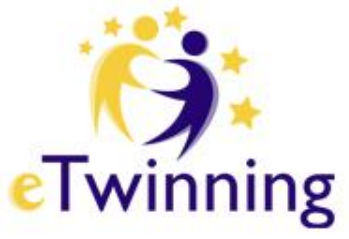

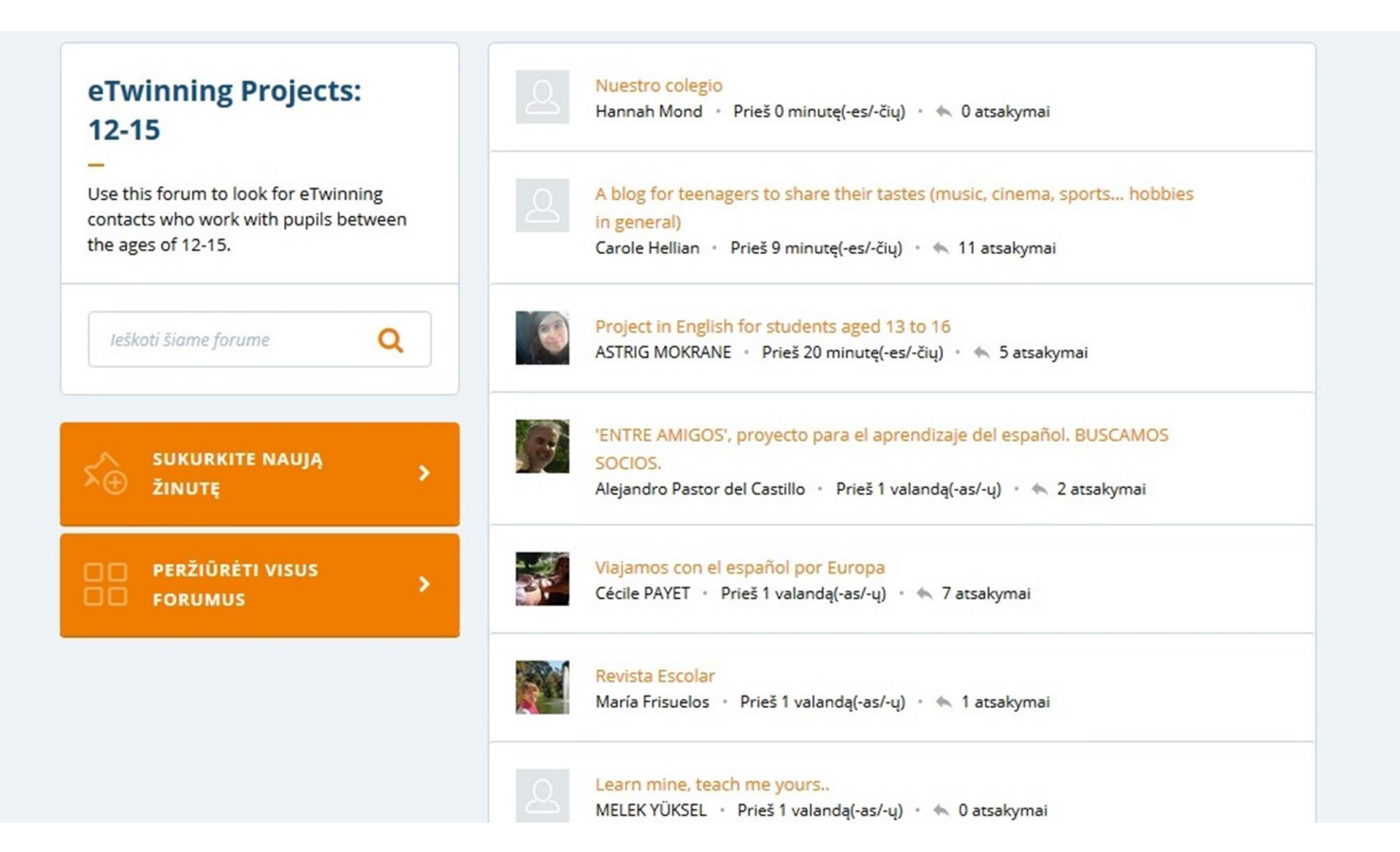

### **Pasirinkite atitinkamą forumą (priklausomai nuo mokinių amžiaus kategorijos) ir sukurkite naują žinutę**

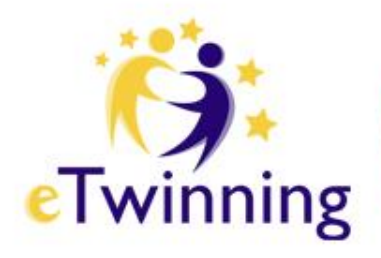

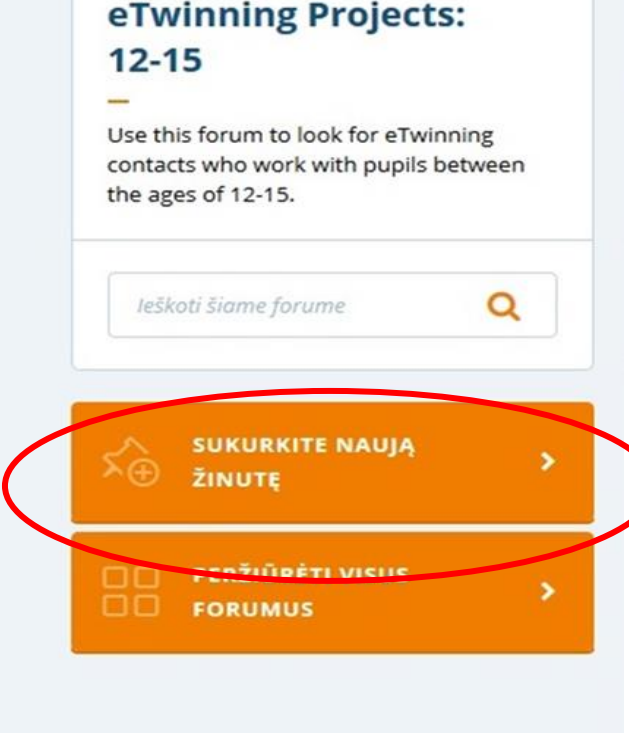

### Skelbkite kuo išsamesnę žinutę

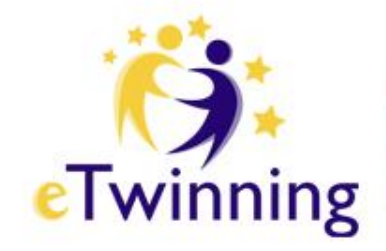

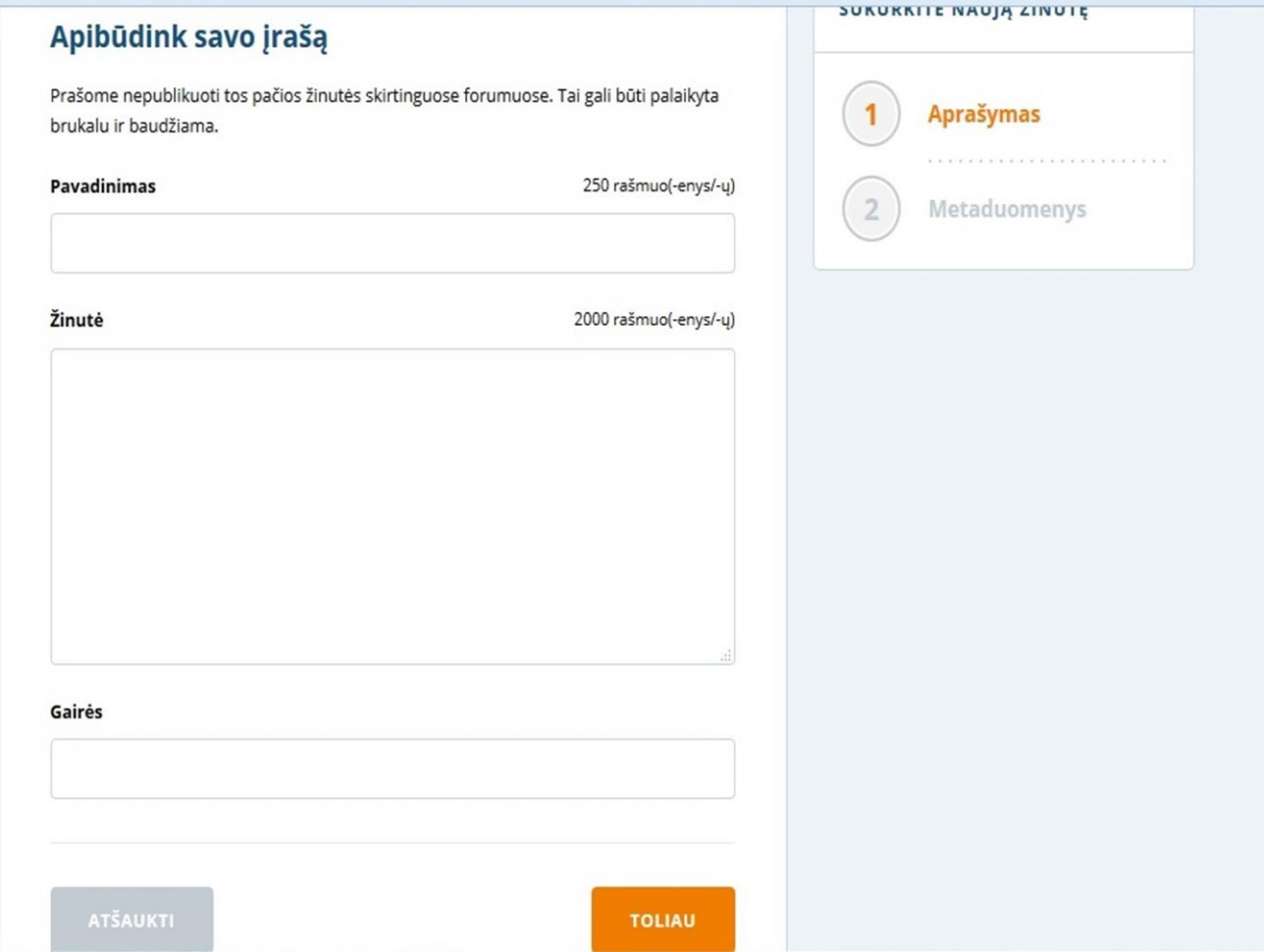

### **Skyrelyje "Projektai"**

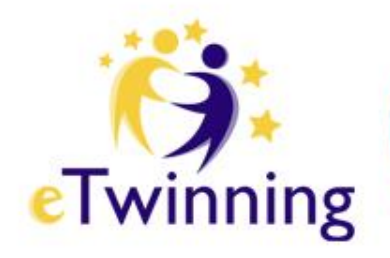

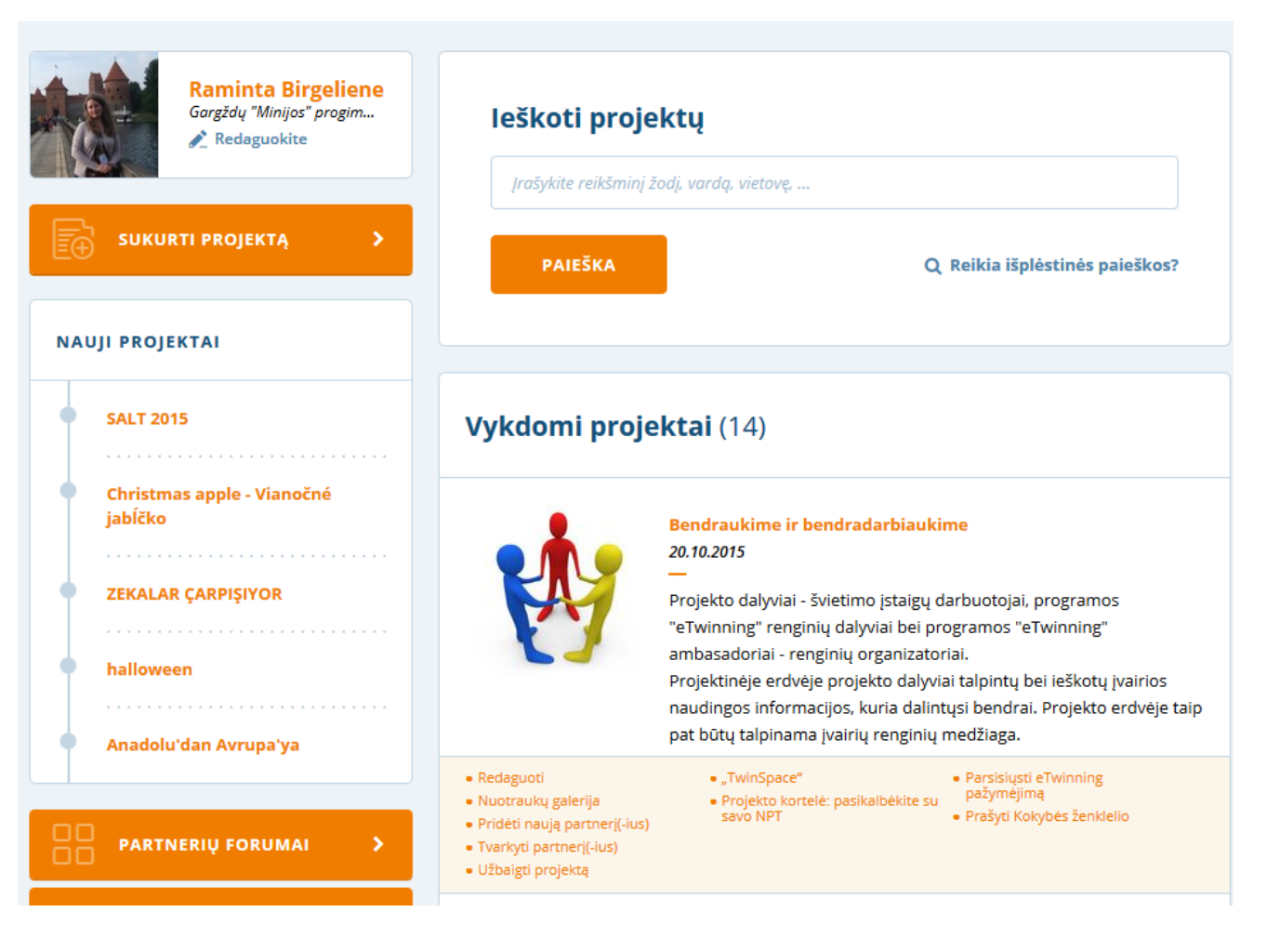

### Vykdomi projektai

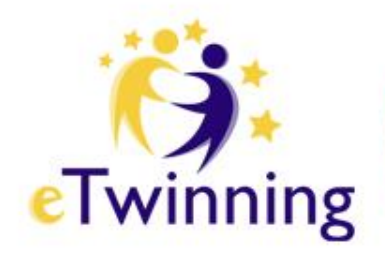

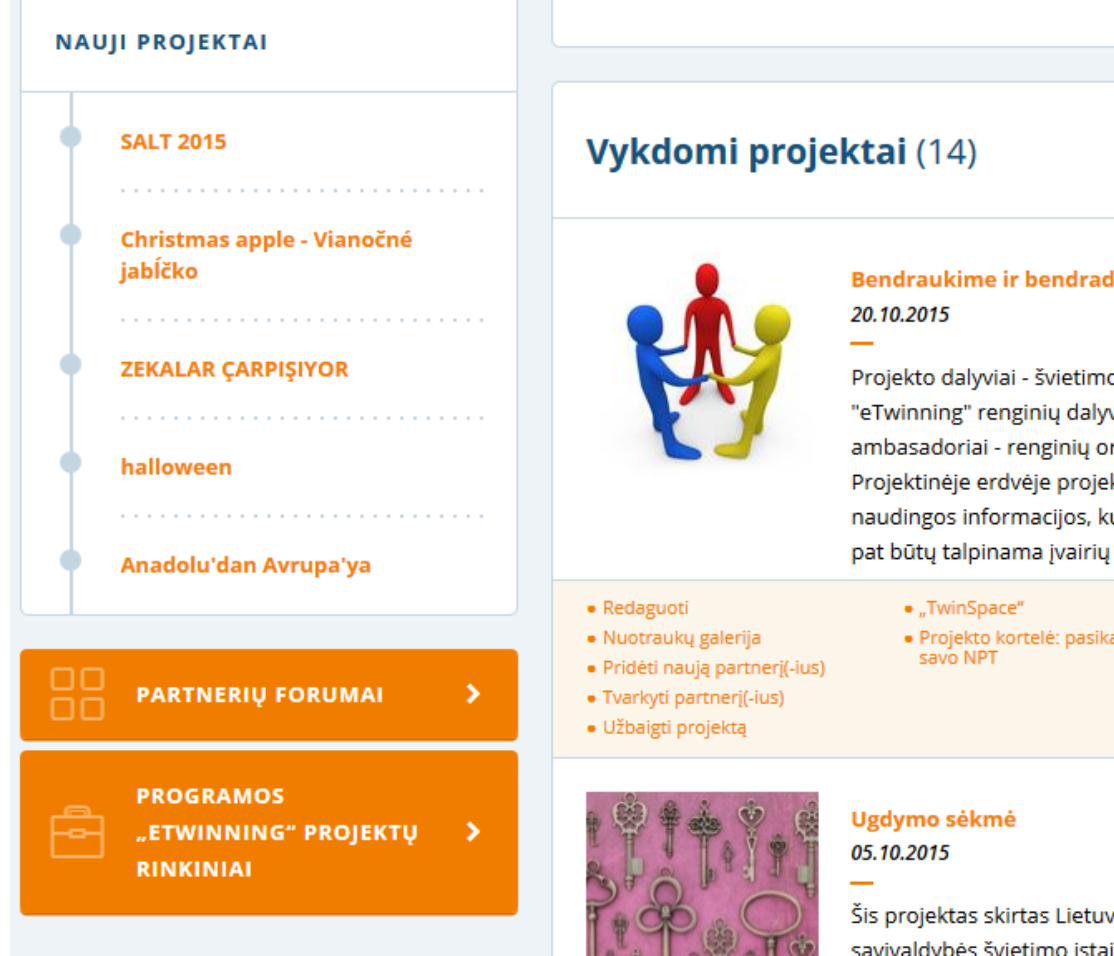

#### larbiaukime

o įstaigų darbuotojai, programos viai bei programos "eTwinning" rganizatoriai.

kto dalyviai talpintų bei ieškotų įvairios uria dalintųsi bendrai. Projekto erdvėje taip renginių medžiaga.

- · Parsisiusti eTwinning
- 
- albėkite su pažymėjimą
	- · Prašyti Kokybės ženklelio

vos Respublikos Klaipėdos rajono igų įvairių dalykų mokytojų metodinių būrelių veikloms pristatyti. Kokia pagrindinė užduotis? 1. Dalykų mokytojų metodinių būrelių susitikimuose supažindinti

### Užbaigti projektai

#### UŽBAIGTI PROJEKTAI (8)

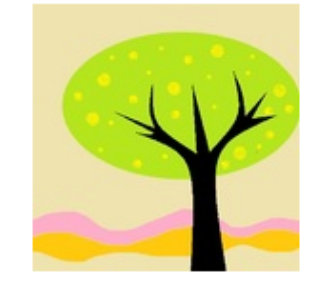

#### **Students Professions Tree**

05.11.2013

The project includes the communication and exchange of information between the schools. For elementary school, middle school and high school students. "Students Professions Tree" - a project that will reveal interests and abilities of students. It will help students to decide by themselves what profession they will choose in the...

#### · Atnaujinti projektą

· Projekto dienoraštis

· "TwinSpace"

- · Parsisiusti eTwinning pažymėjimą
- Projekto kortalá: nacikalbákita cu · · · Parsisiųskite šio projekto

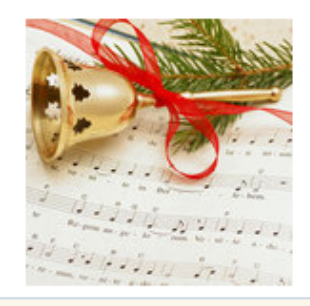

#### **Christmas Carols**

#### 03.10.2009

Children sing traditional and popular Christmas carols in their native languages and in English. They explore the background of the carols and try to learn the carols in partner languages.

- · Projekto dienoraštis
- · "TwinSpace"
- · Projekto kortelė: pasikalbėkite su savo NPT
- · Pildyti paraišką eTwinning Apdovanojimai 2016
- · Parsisiusti eTwinning pažymėjimą
- · Parsisiųskite šio projekto Kokybės ženklelį.
- · Parsisiuskite šio projekto mokinio Kokybės ženklelį.
- . Download the European Quality Label

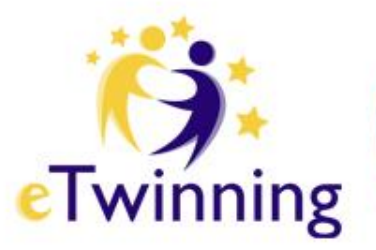

## **Galima išplėstinė projektų paieška**

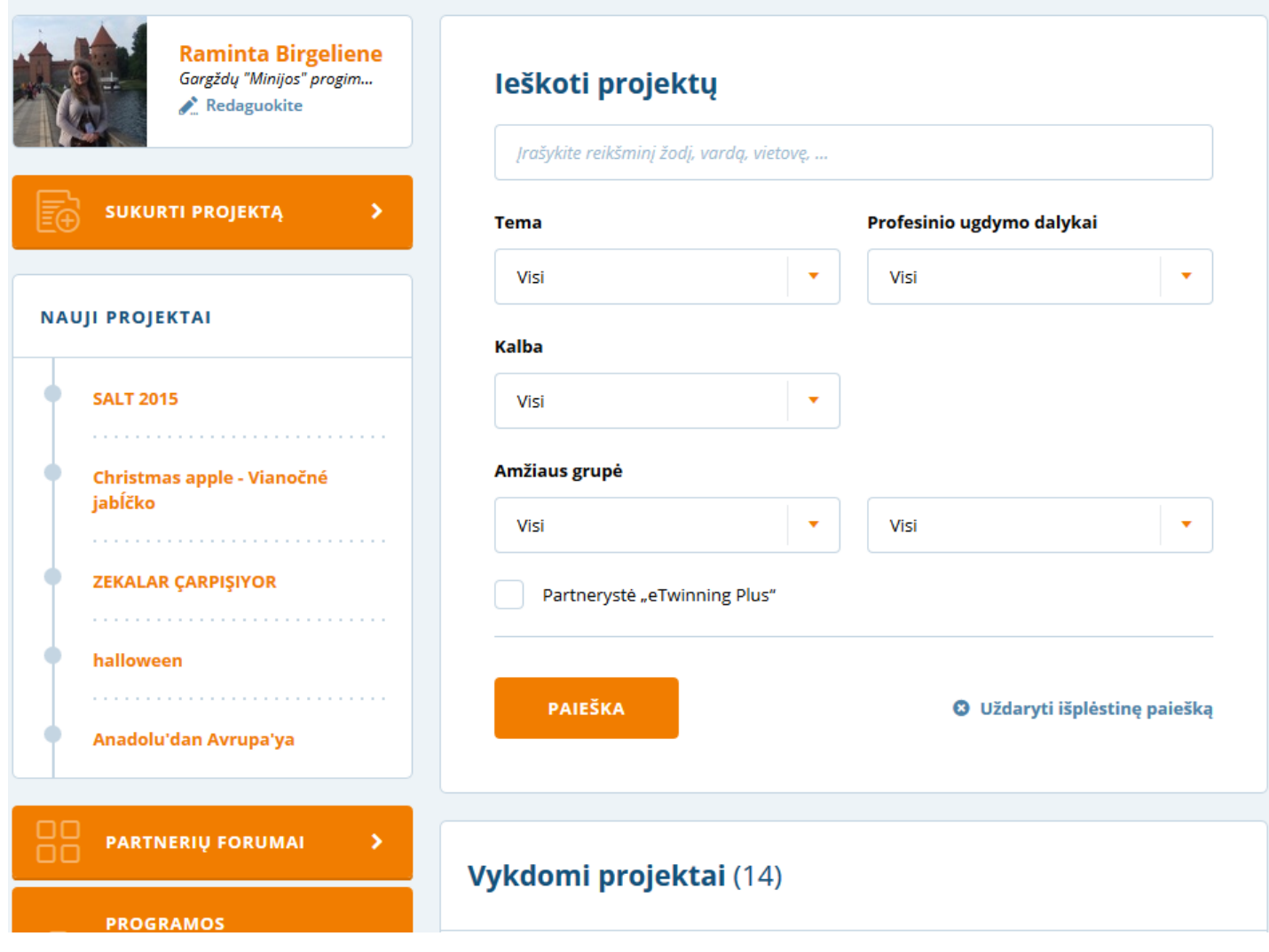

### **Sukurkite projektą**

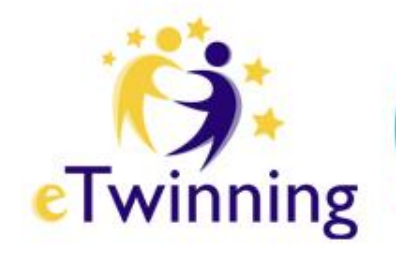

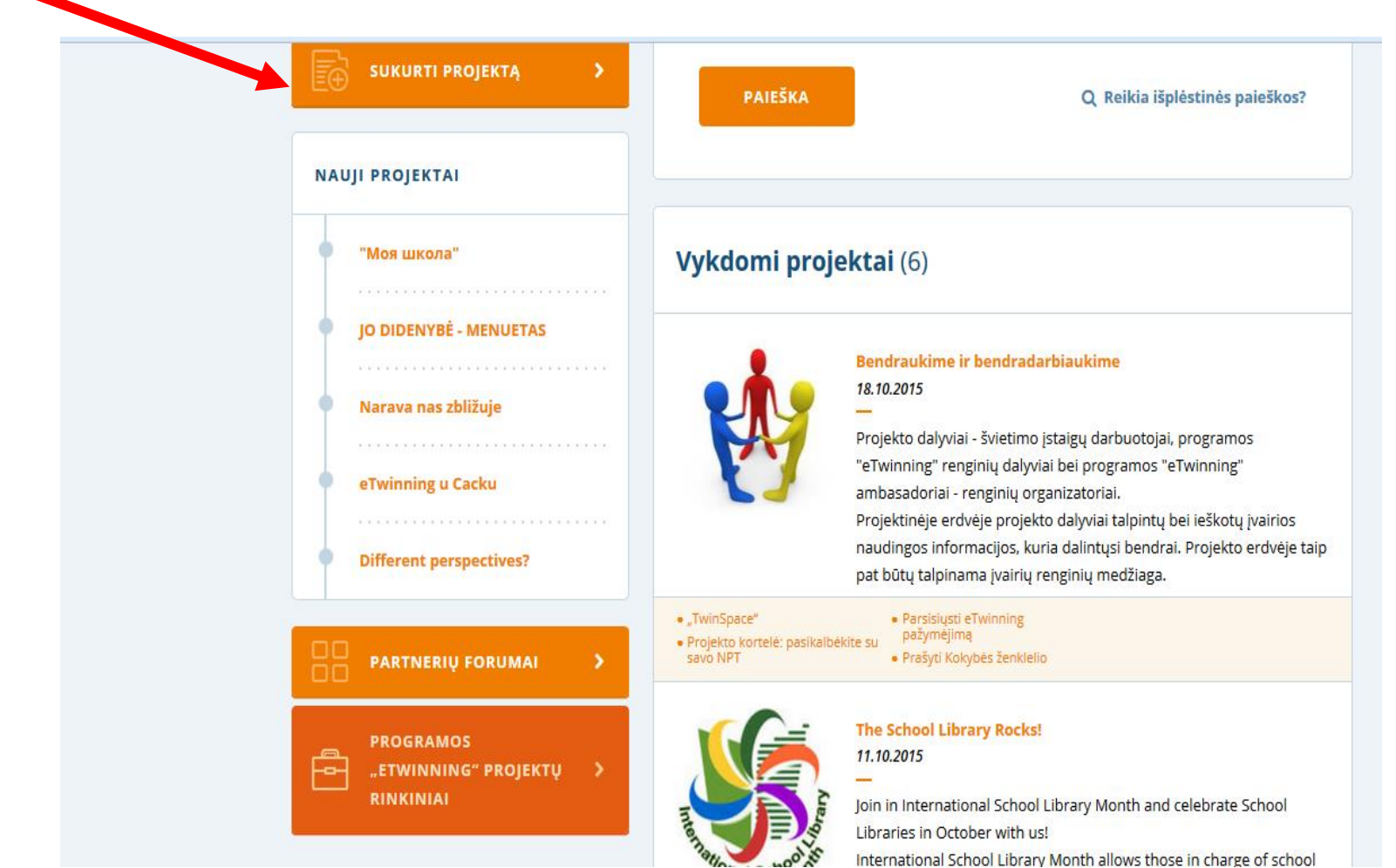

International School Library Month allows those in charge of school

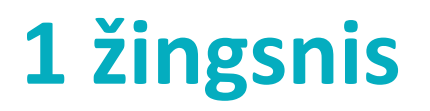

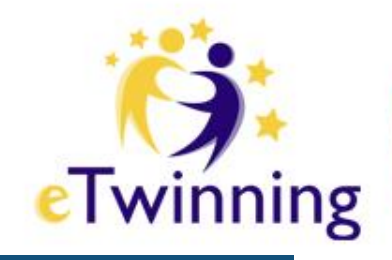

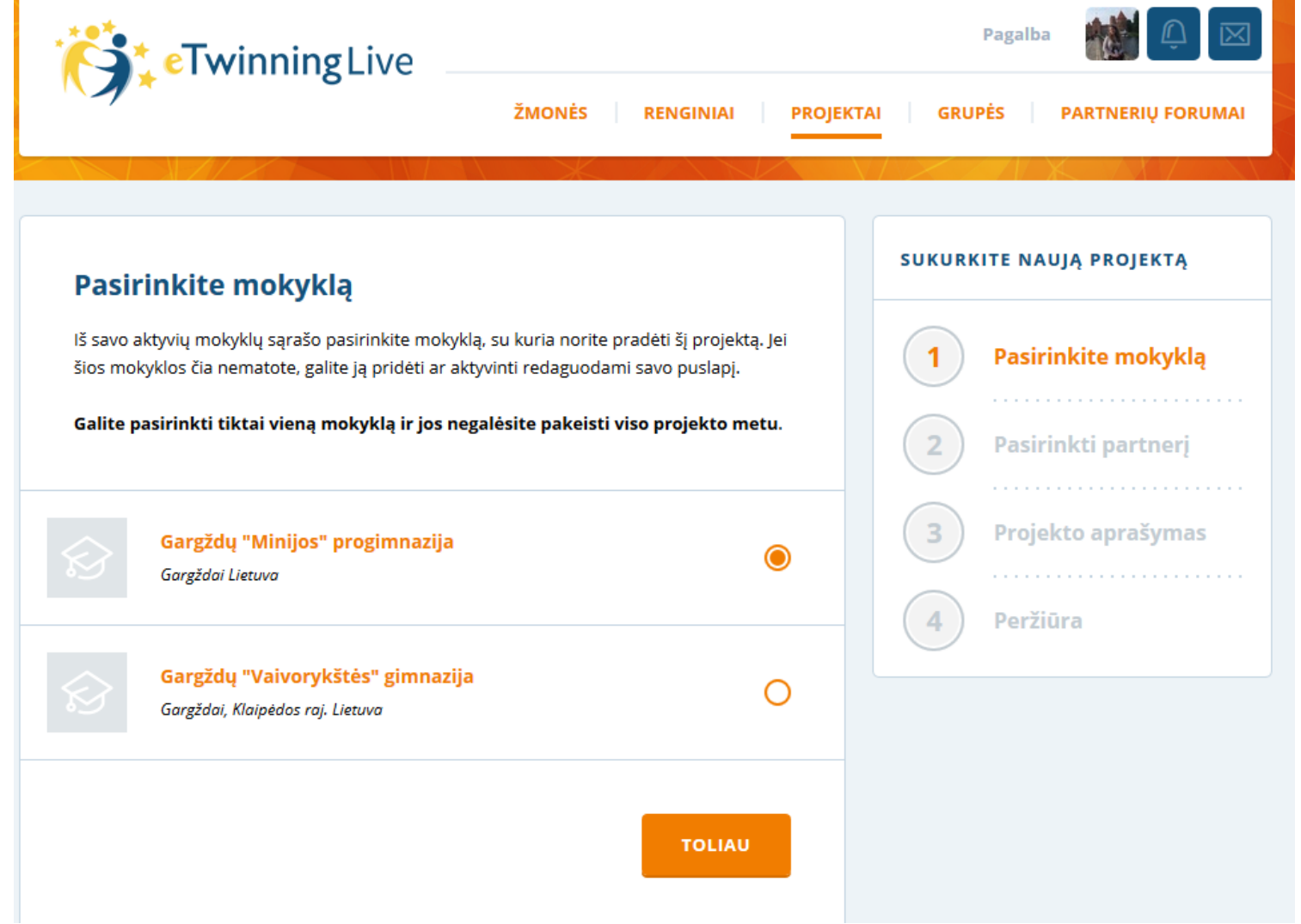

### 2 žingsnis

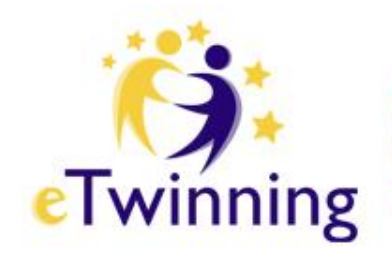

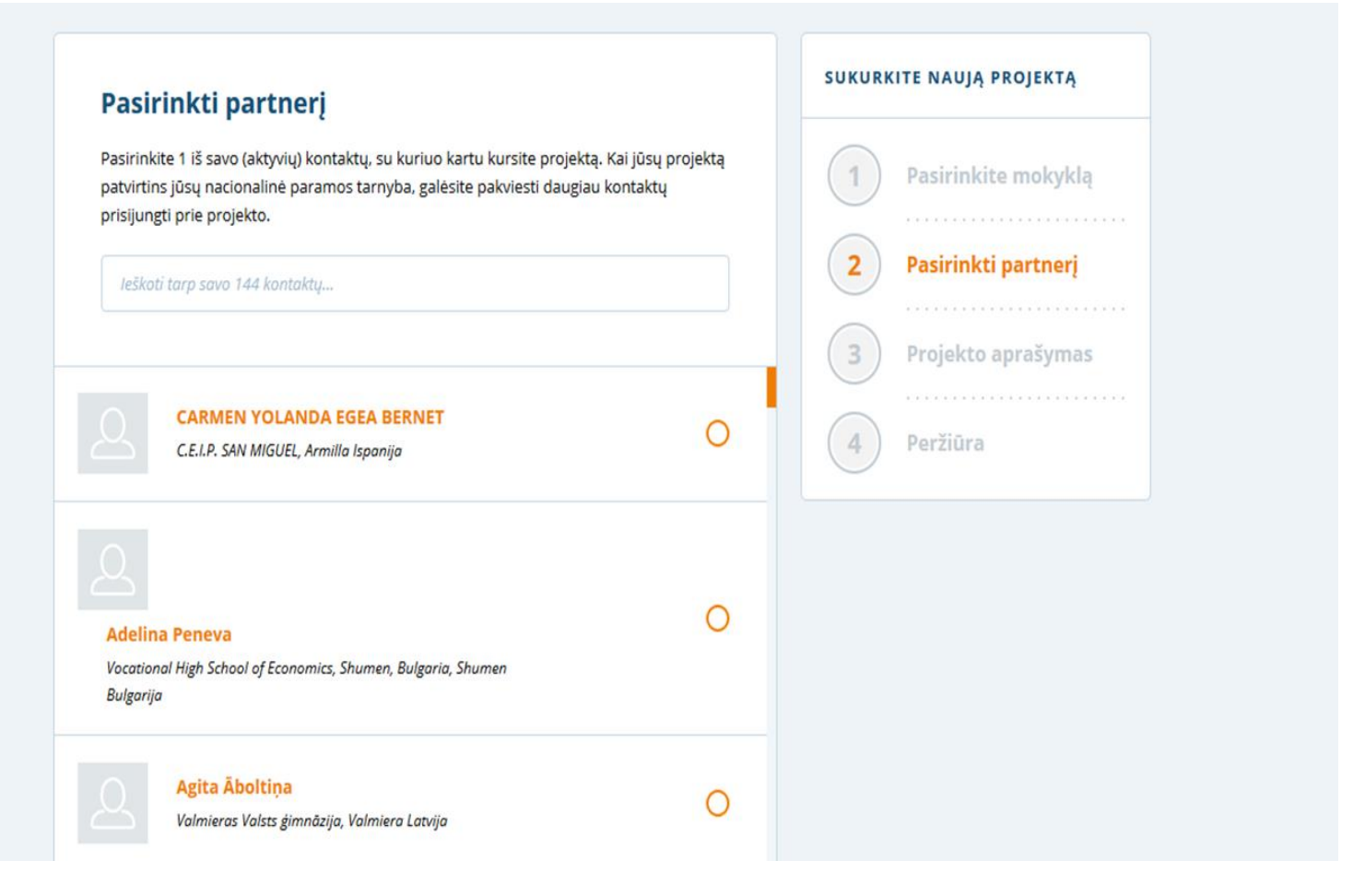

### 3 žingsnis

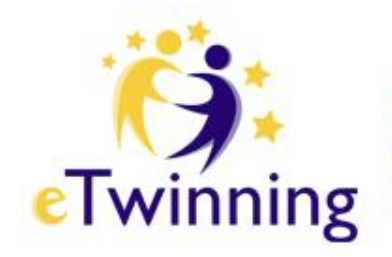

#### SUKURKITE NAUJĄ PROJEKTĄ Projekto aprašymas Pristatykite savo projektą. Ši informacija labai naudinga Jūsų Nacionalinei paramos Pasirinkite mokyklą tarnybai, kad ji galėtų patvirtinti projektą. PARTNERYSTĖ "ETWINNING PLUS" Pasirinkti partnerį Leidžia į projektą įtraukti narius iš partnerystės "eTwinning Plus" šalių 3 Projekto aprašymas Ne Taip Peržiūra **APRAŠYMAS** 250 rašmuo(-enys/-ų) **Pavadinimas** Vartokite raides ar skaičius, bet ne) <> Trumpas aprašymas 1000 rašmuo(-enys/-ų) Aiškiai aprašykite savo projektą ir vartokite reikšminius žodžius, kad kiti žmonės galėtų Jus rasti.

### **Skyrelis "Grupės" – tai virtualios vietos,**

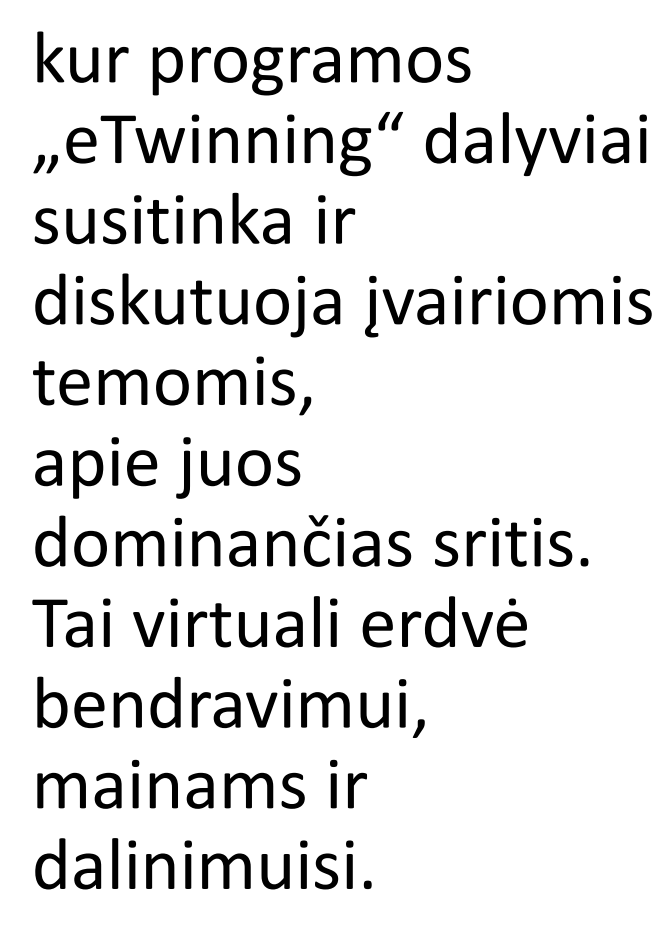

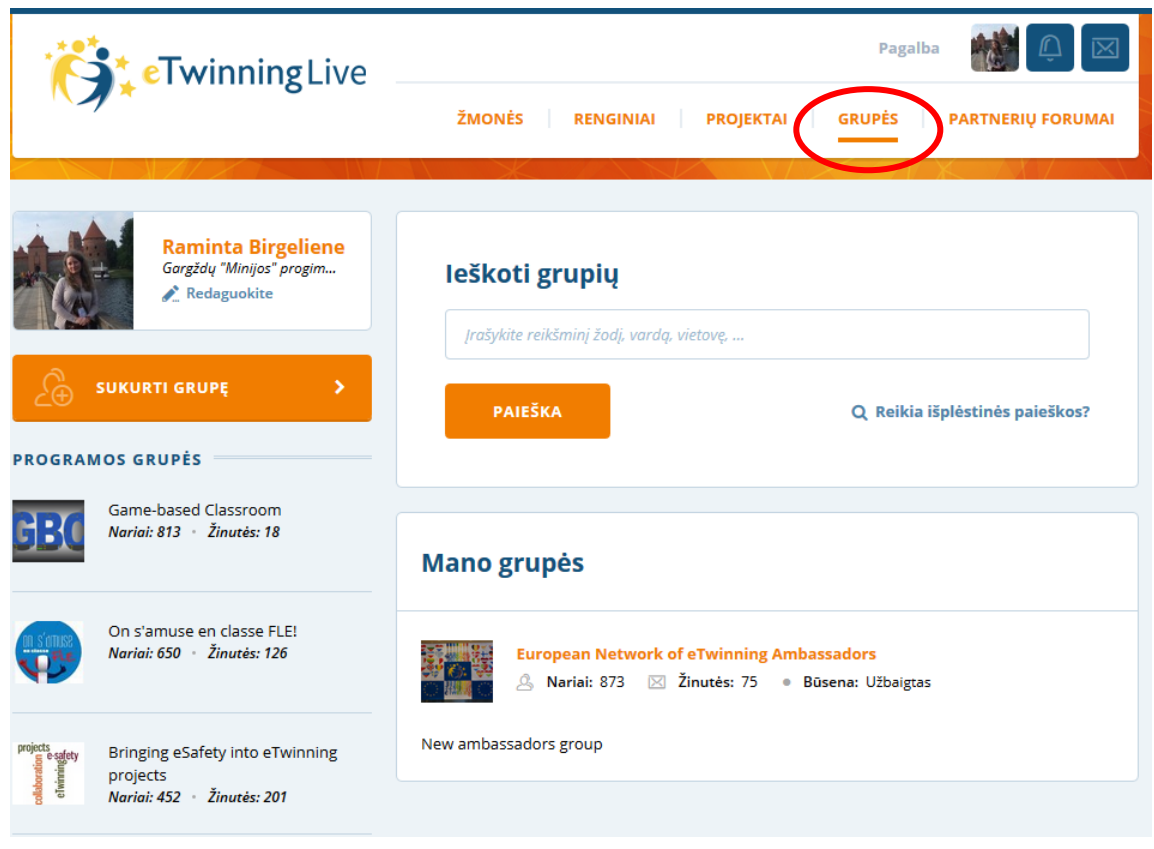

eTwinning

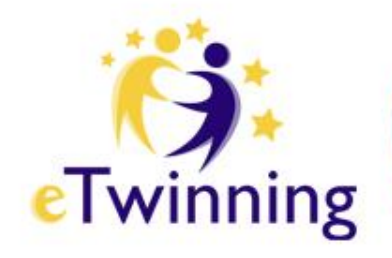

### **Jei norėtumėte sukurti grupę,**

pirmiausia patikrinkite, ar platformoje jau nėra ko nors panašaus. Tuomet užpildykite formą ir pateikite ją patvirtinimui.

Kai grupė bus patvirtinta ir sukurta, galėsite pradėti kviesti savo kontaktus jungtis prie jos ir tvarkyti grupės turinį.

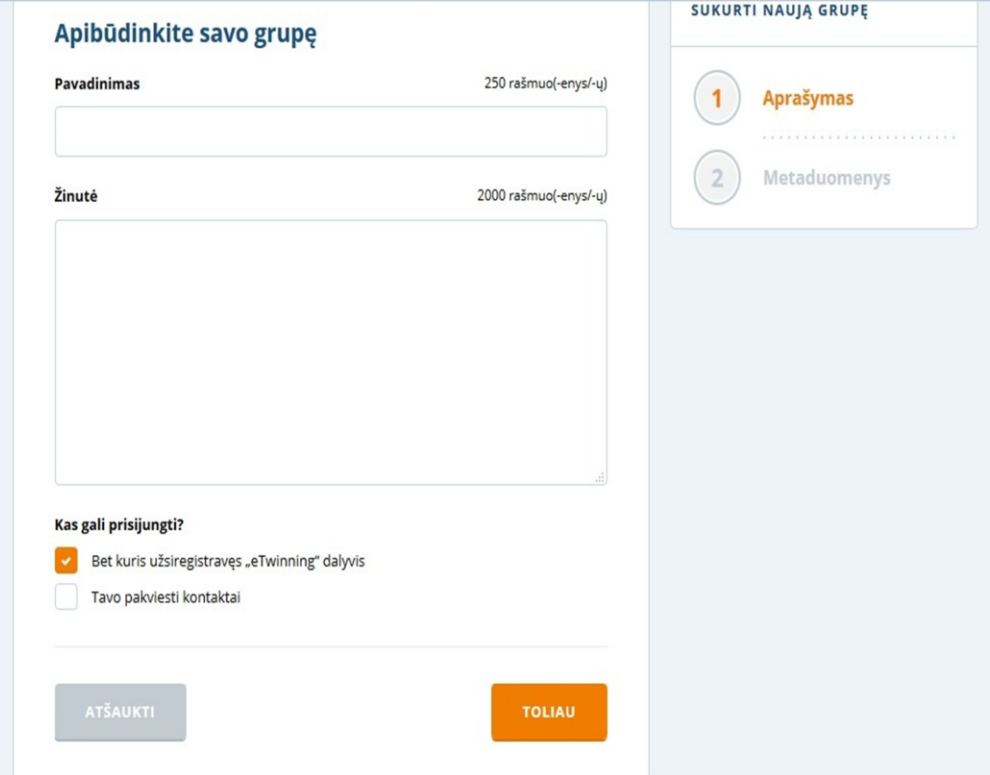

### **Skyrelyje** "Renginiai"

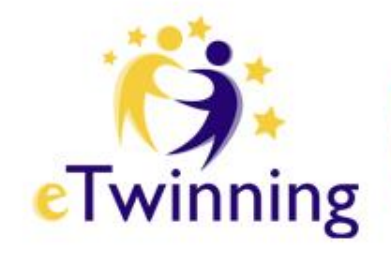

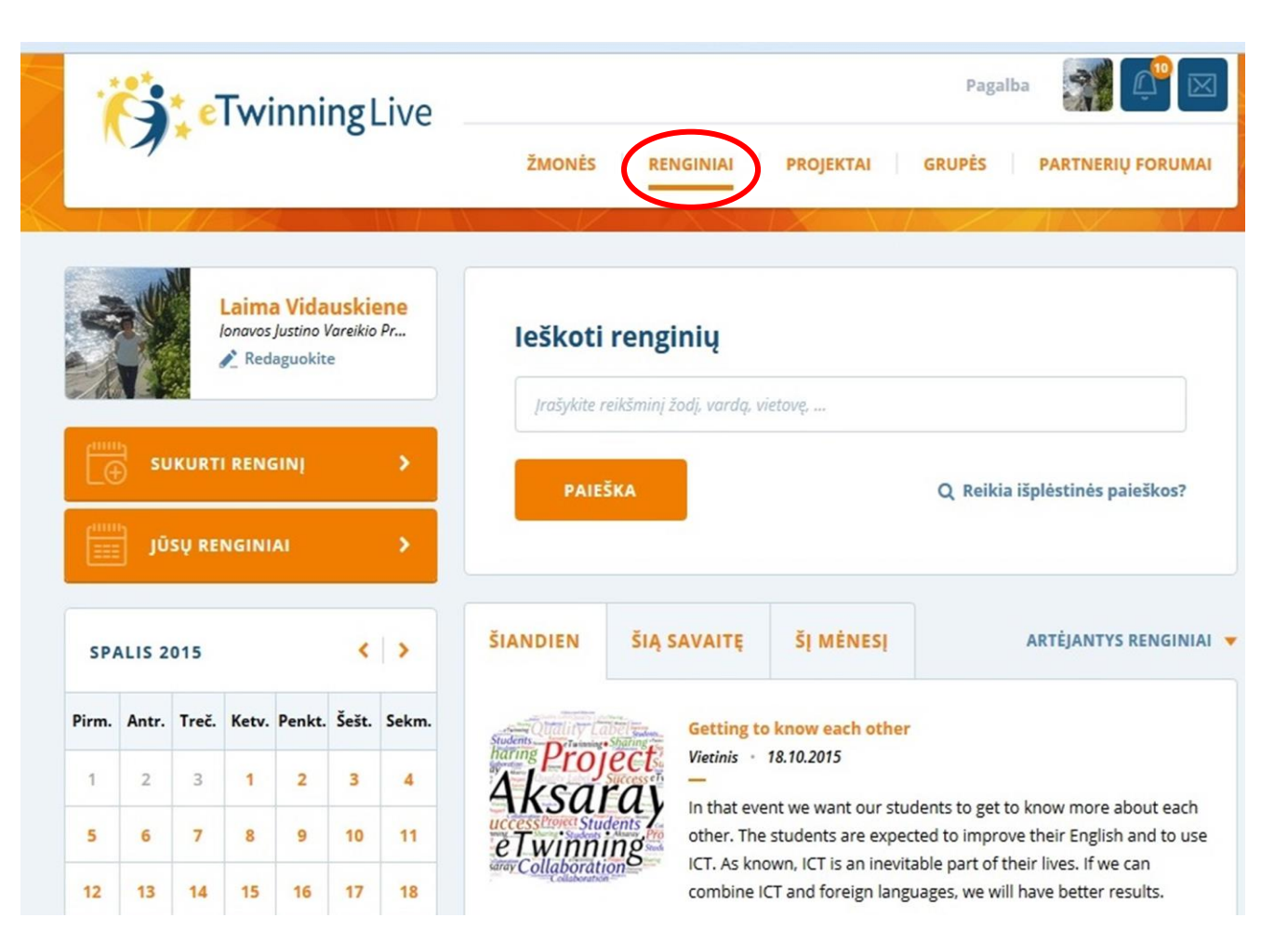

### Suteikiama galimybė visiems programos "eTwinning" dalyviams organizuoti bei vykdyti vietinius ir internetinius "eTwinning" renginius

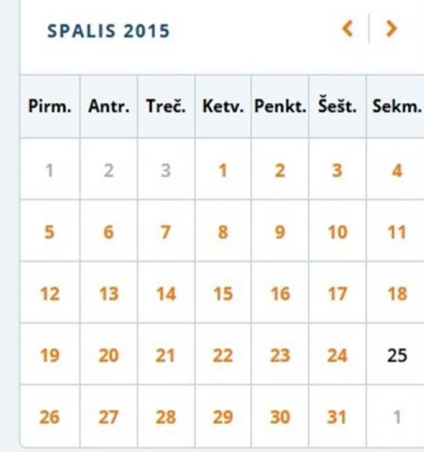

#### **ŠIANDIEN**

**ŠIA SAVAITE ŠI MÉNESI**  ARTĖJANTYS RENGINIAI V

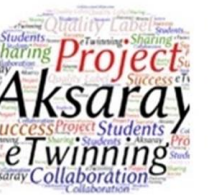

#### **Getting to know each other** Vietinis · 18.10.2015

In that event we want our students to get to know more about each other. The students are expected to improve their English and to use ICT. As known, ICT is an inevitable part of their lives. If we can combine ICT and foreign languages, we will have better results.

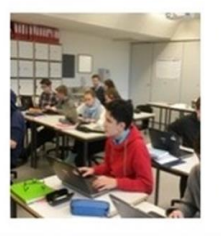

#### **Before starting your first eTwinning project** Vietinis · 18.10.2015

The main objective is to give simple advice about starting an eTwinning project to teachers who have recently registered on the eTwinning platform.

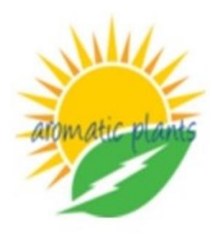

#### First live conference for the project "aromatic plants and herbs"

Internetinis · 18.10.2015 · 18:00 - 19:00 (CET)

Teachers of the project are going to discuss about their first month activities.

### **Renginio registracija**

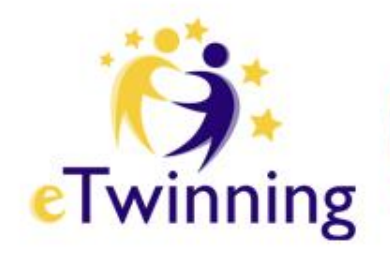

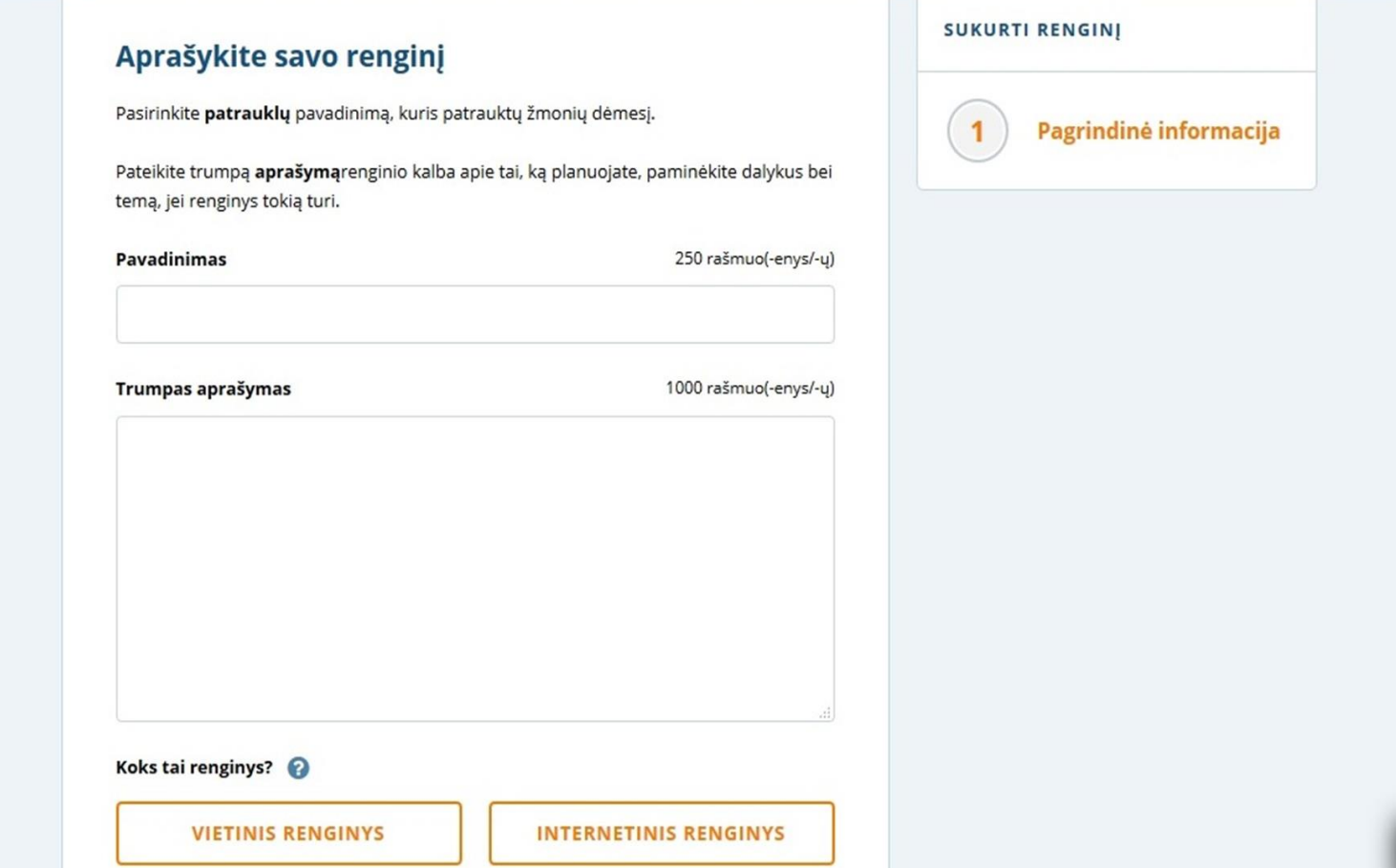

### **Pateikiama informacija, jos peržiūra ir patvirtinimas**

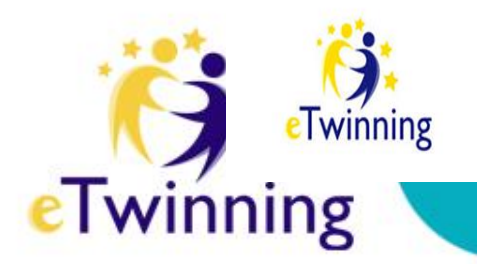

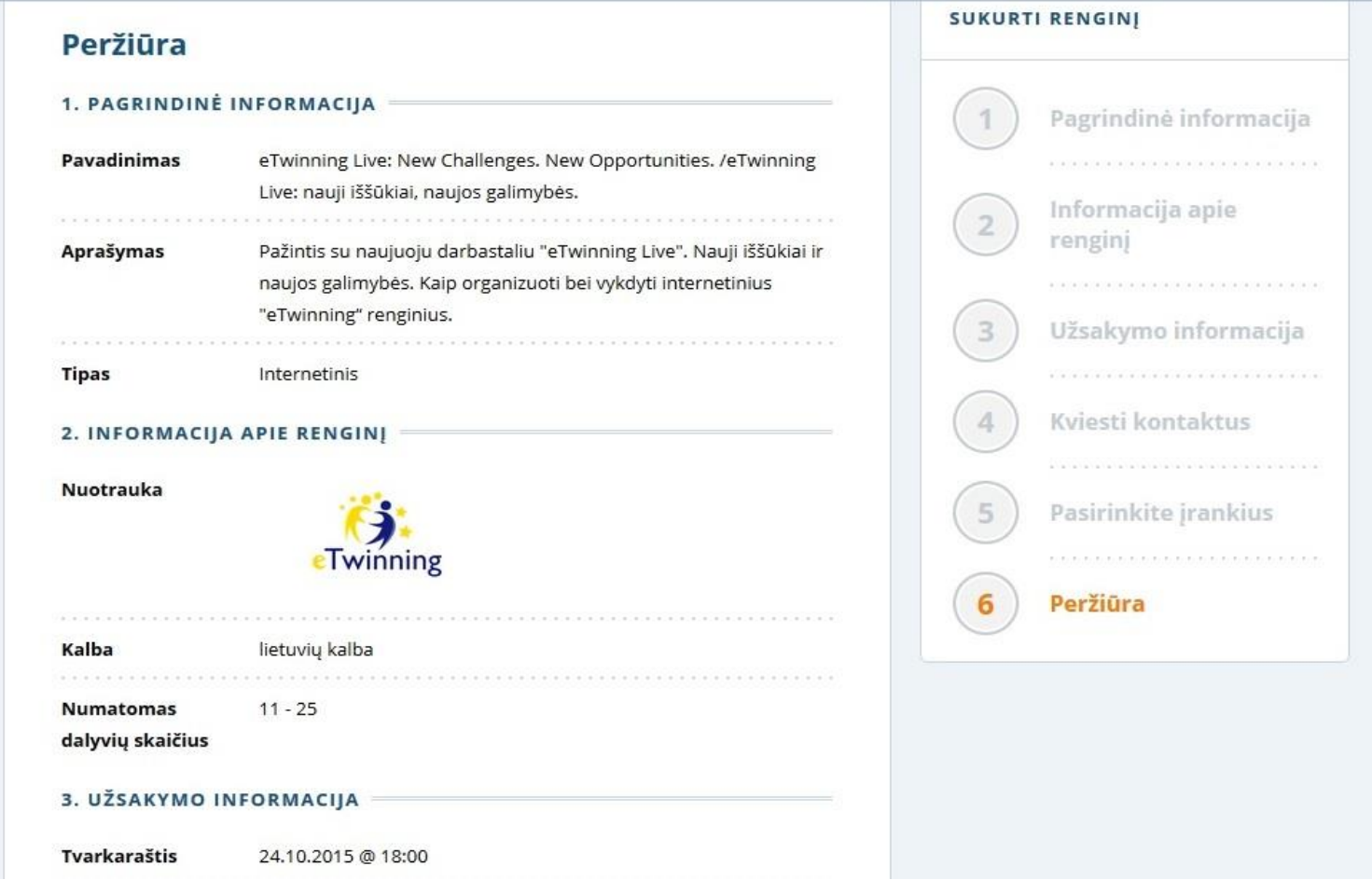

### **Jūsų renginys jau publikuojamas**

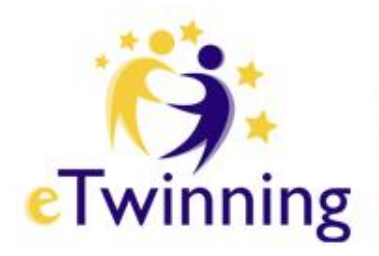

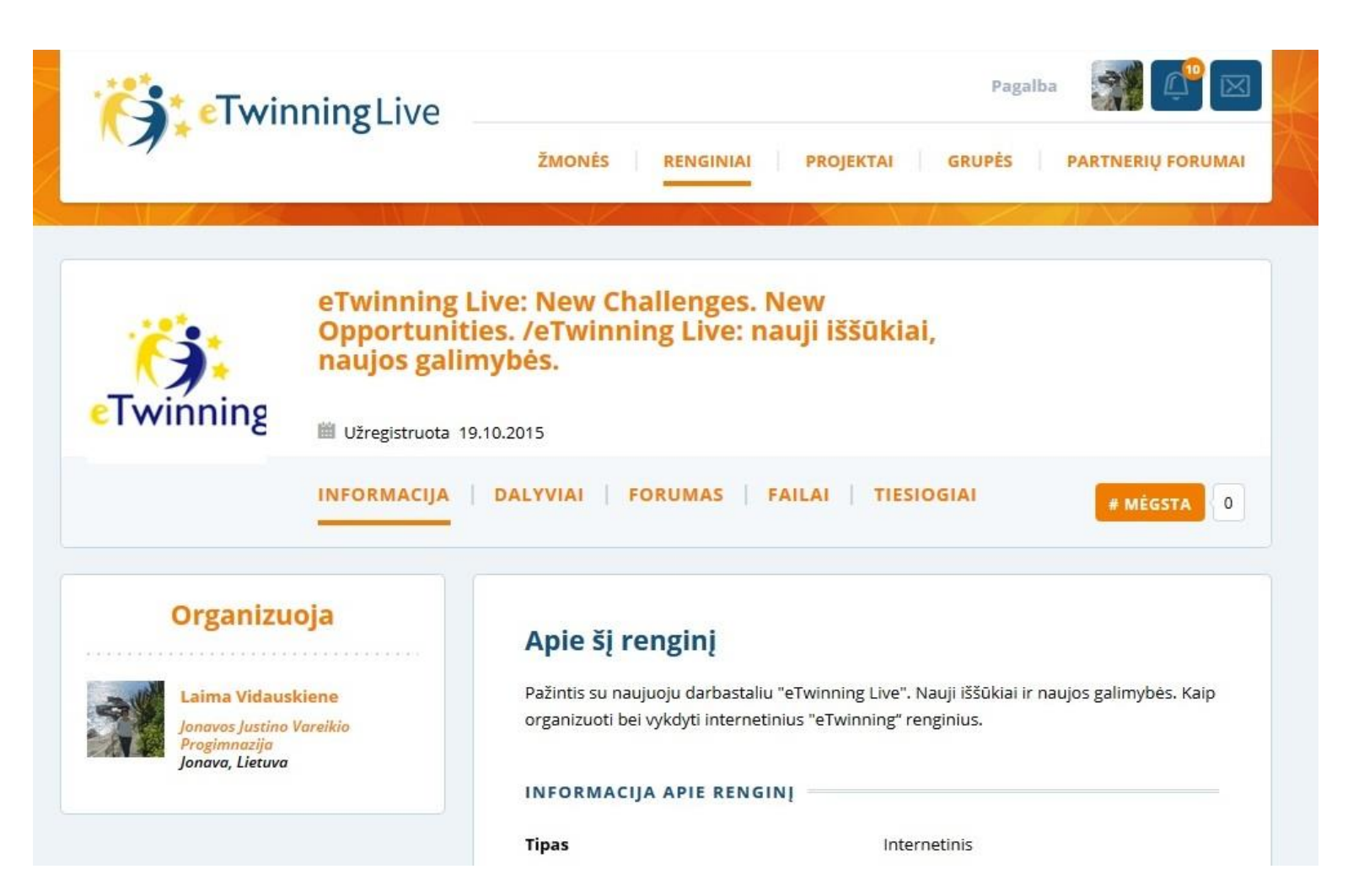

### Matoma informacija apie renginį

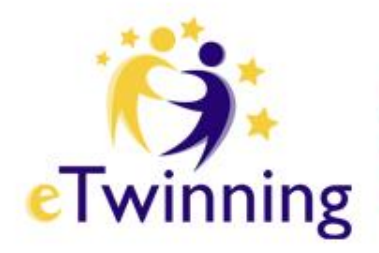

#### Organizuoja

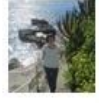

Laima Vidauskiene **Jonavos Justino Vareikio** Progimnazija Jonava, Lietuva

#### Apie šį renginį

Pažintis su naujuoju darbastaliu "eTwinning Live". Nauji iššūkiai ir naujos galimybės. Kaip organizuoti bei vykdyti internetinius "eTwinning" renginius.

#### **INFORMACIJA APIE RENGINI**

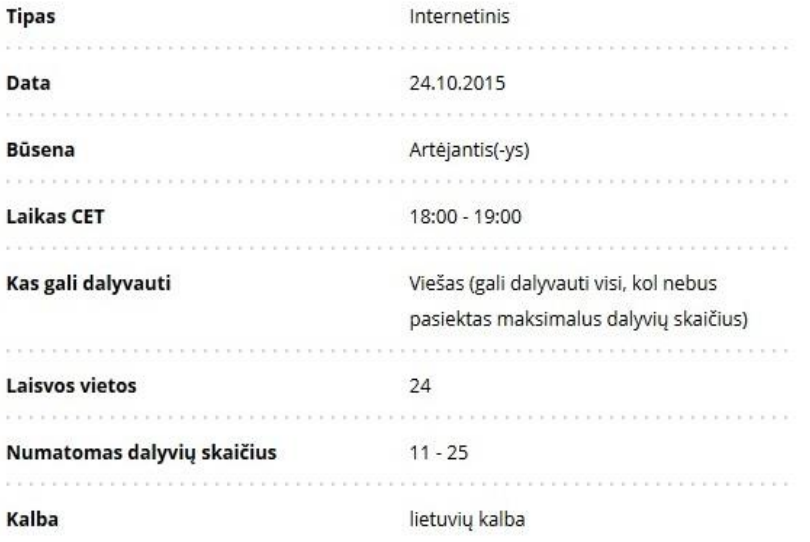

### **Kiekvienas programos "eTwinning" dalyvis gali sukurti internetinį renginį**

su failų archyvu, forumu ir - svarbiausia - vaizdo konferencijų kambariu (veikiančiu sistemoje "Adobe Connect 9"),

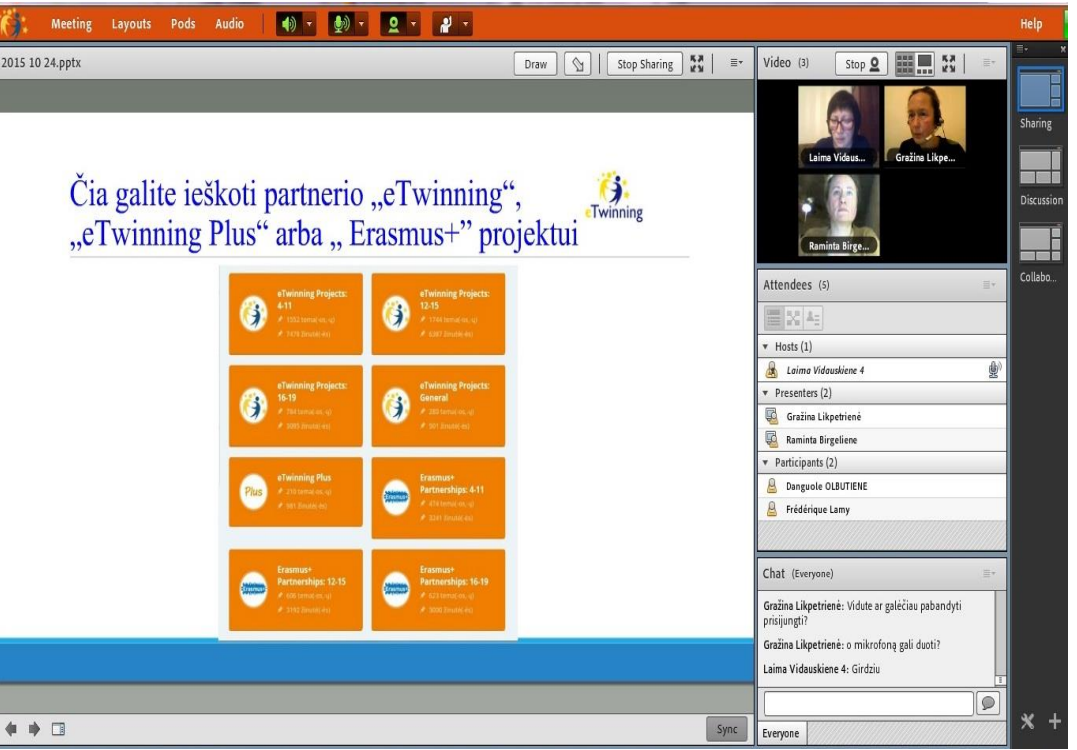

**eTwinning** 

kuriame galima realiu laiku bendrauti, bendradarbiauti ir dalintis su kolegomis iš kitų Europos šalių.

### **Lapkričio 19 d. 13.00 val.(Europos laiku) 14.00 val. (Lietuvos laiku)**

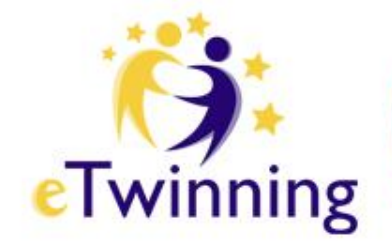

- **vyks internetinis seminaras**
- **"eTwinning Live": nauji iššūkiai, naujos galimybės"**
- Seminare dalyviai susipažins su naujuoju programos "eTwinning" darbastaliu "eTwinning Live", jo galimybėmis, taikant ugdymo procese. Bus pristatomas vaizdo konferencijų įrankis, bei suteikta galimybė jį išbandyti praktikoje.
- Jei susidomėjote, pakvieskite "eTwinning" ambasadorę **Laimą Vidauskienę** į kontaktus ir dalyvaukite.

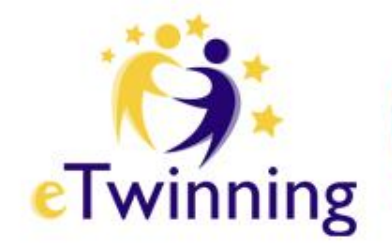

Erdvėje "eTwinning Live" galite sekti naujienas apie programą "eTwinning" ir savo kolegų iš kitų Europos šalių veiklą, bei pasiimti iš programos tai, kas geriausia.

**SĖKMĖS!**

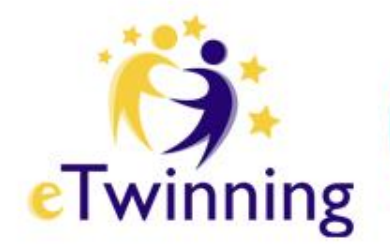

### **Programą** "eTwinning" Lietuvoje administruoja

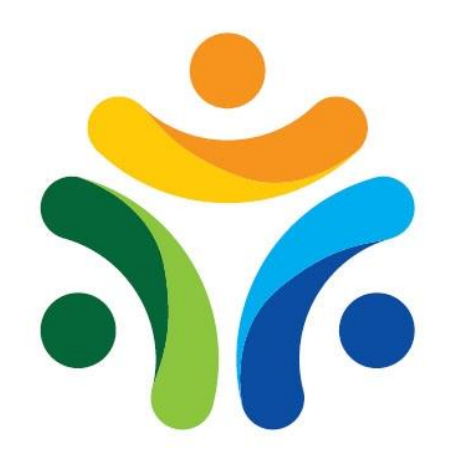

**ŠVIETIMO MAINŲ** PARAMOS **FONDAS**